#### ФЕДЕРАЛЬНОЕ АГЕНТСТВО ВОЗДУШНОГО ТРАНСПОРТА (РОСАВИАЦИЯ)

#### ФЕДЕРАЛЬНОЕ ГОСУДАРСТВЕННОЕ БЮДЖЕТНОЕ ОБРАЗОВАТЕЛЬНОЕ УЧРЕЖДЕНИЕ ВЫСШЕГО ОБРАЗОВАНИЯ «САНКТ-ПЕТЕРБУРГСКИЙ ГОСУДАРСТВЕННЫЙ УНИВЕРСИТЕТ ГРАЖДАНСКОЙ АВИАЦИИ»

# **УТВЕРЖДАЮ** Первый проректор - проректор по учебной работе  $- H.H. Cyxux$ 2019 года

### РАБОЧАЯ ПРОГРАММА ДИСЦИПЛИНЫ

#### Информатика

Направление подготовки: 25.03.03 Аэронавигация

Направленность (профиль) программы: Организация бизнес-процессов на воздушном транспорте

> Квалификация выпускника: бакалавр

> > Форма обучения: очная

Санкт-Петербург 2019

#### **1 Цели освоения дисциплины**

Целями освоения дисциплины «Информатика и информационные технологии» являются формирование знаний, умений, навыков, в том числе на основе развития способности к самореализации и самообразованию в сфере информационных технологий путем изучения языков программирования, способах хранения, представления и обработки информации при решении задач с использованием открытых источников информации, необходимых специалисту по техническому обслуживанию и ремонту летательных аппаратов и авиационных двигателей; структурой локальных и глобальных компьютерных сетей, способах обработки материала с применением современных информационных технологий, способах сбора библиографической информации необходимой специалисту по техническому обслуживанию и ремонту воздушных судов

Задачами освоения дисциплины являются:

 формирование навыков владения современными информационными технологиями на основе программного обеспечения: MS Word, MS Excel при решении задач с использованием открытых источников информации, методами обработки материала, знаниями по информационной безопасности, необходимых специалисту по техническому обслуживанию и ремонту летательных аппаратов и авиационных двигателей;

 применять методы решения функциональных и вычислительных задач необходимые специалисту по техническому обслуживанию и ремонту воздушных судов;

 формирование навыков владения структурой локальных и глобальных компьютерных сетей, способов обработки материала с применением современных информационных технологий, способов сбора библиографической информации по дисциплине, необходимых специалисту по техническому обслуживанию и ремонту воздушных судов;

 формирование навыков по применению основ алгоритмизации и программирования, а так же синтаксиса алгоритмического языка программирования MSVisualBasic;

 формирование знаний в сфере развития технических средств обработки информации, методах сбора, хранения и обработки информации, применяемых специалистом по техническому обслуживанию и ремонту летательных аппаратов и авиационных двигателей.

Дисциплина обеспечивает подготовку выпускника к производственнотехническому виду профессиональной деятельности.

#### **2 Место дисциплины в структуре ОПОП ВО**

Дисциплина «Информатика» представляет собой дисциплину, относящуюся к Базовой части Математического и естественнонаучного цикла.

Дисциплина «Информатика» является обеспечивающей для дисциплин: «Управленческие решения в системе воздушного транспорта», «Системный анализ в управлении предприятием», «Основы экономического анализа бизнес-процессов», «Автоматизированные системы бронирования и продажи авиационных перевозок», «Управление конкурентоспособностью авиационного бизнеса», «Механика», «Воздушное право», «Прикладная геометрия и инженерная графика», «Основы логистики», «Управление социальнотехническими системами», «Моделирование бизнес-процессов на воздушном транспорте», « Организация предпринимательской деятельности транспорте», «Анализ производственно-хозяйственной деятельности предприятия», «Метрология, стандартизация и сертификация», а также для учебной и производственной практик.

Дисциплина изучается в 1 семестре.

#### **3 Компетенции обучающегося, формируемые в результате освоения дисциплины**

Процесс освоения дисциплины направлен на формирование следующих компетенций:

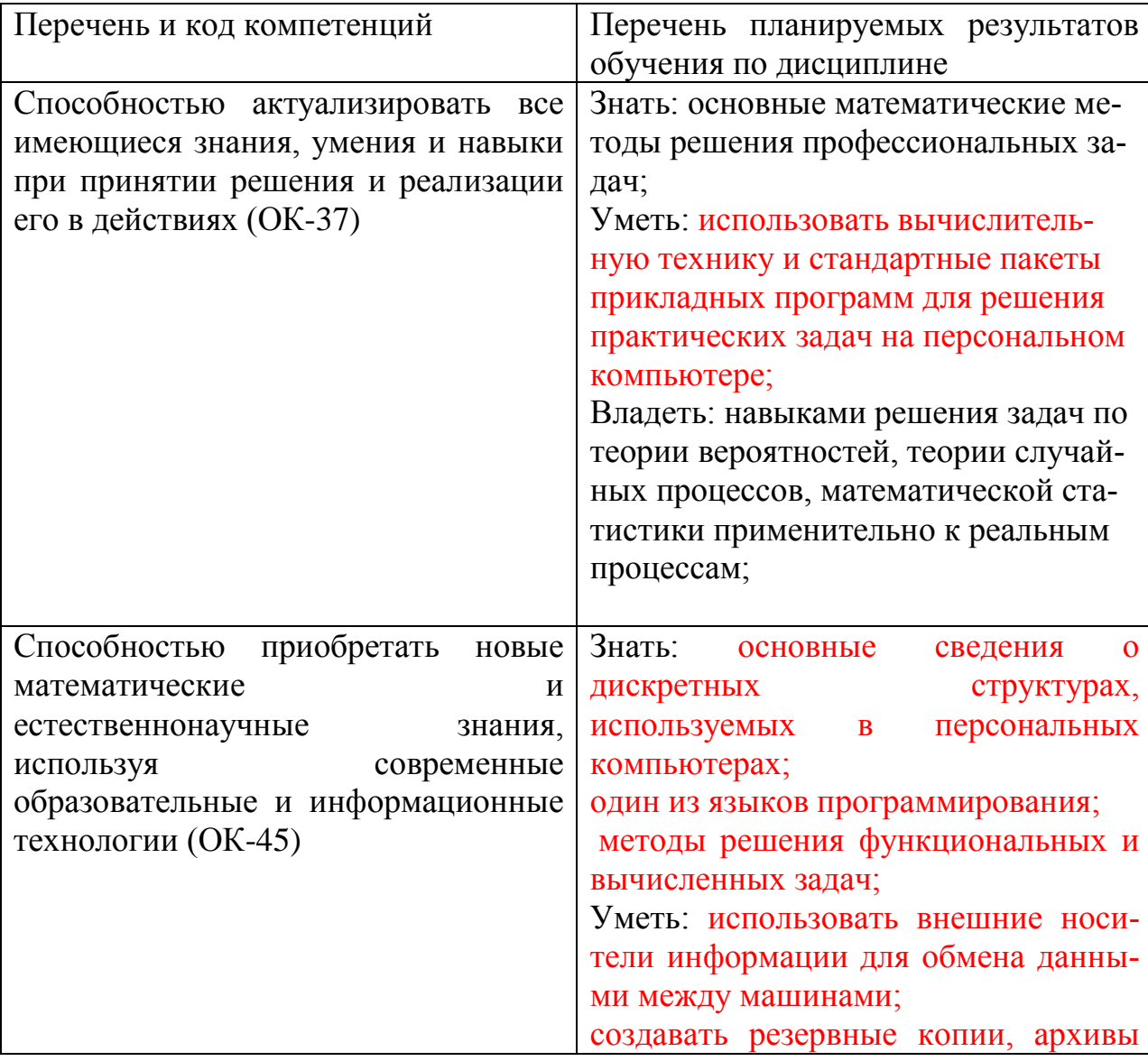

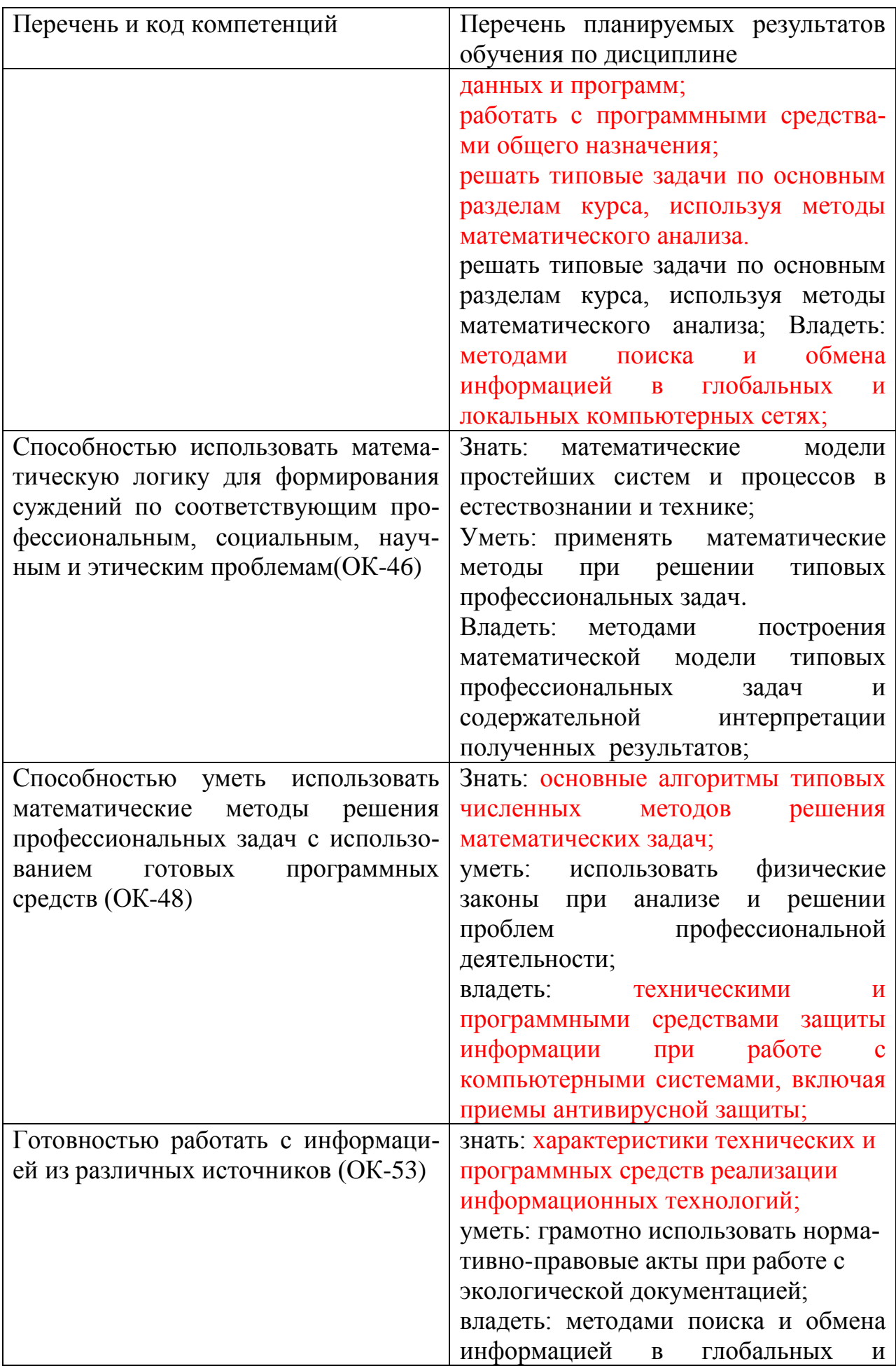

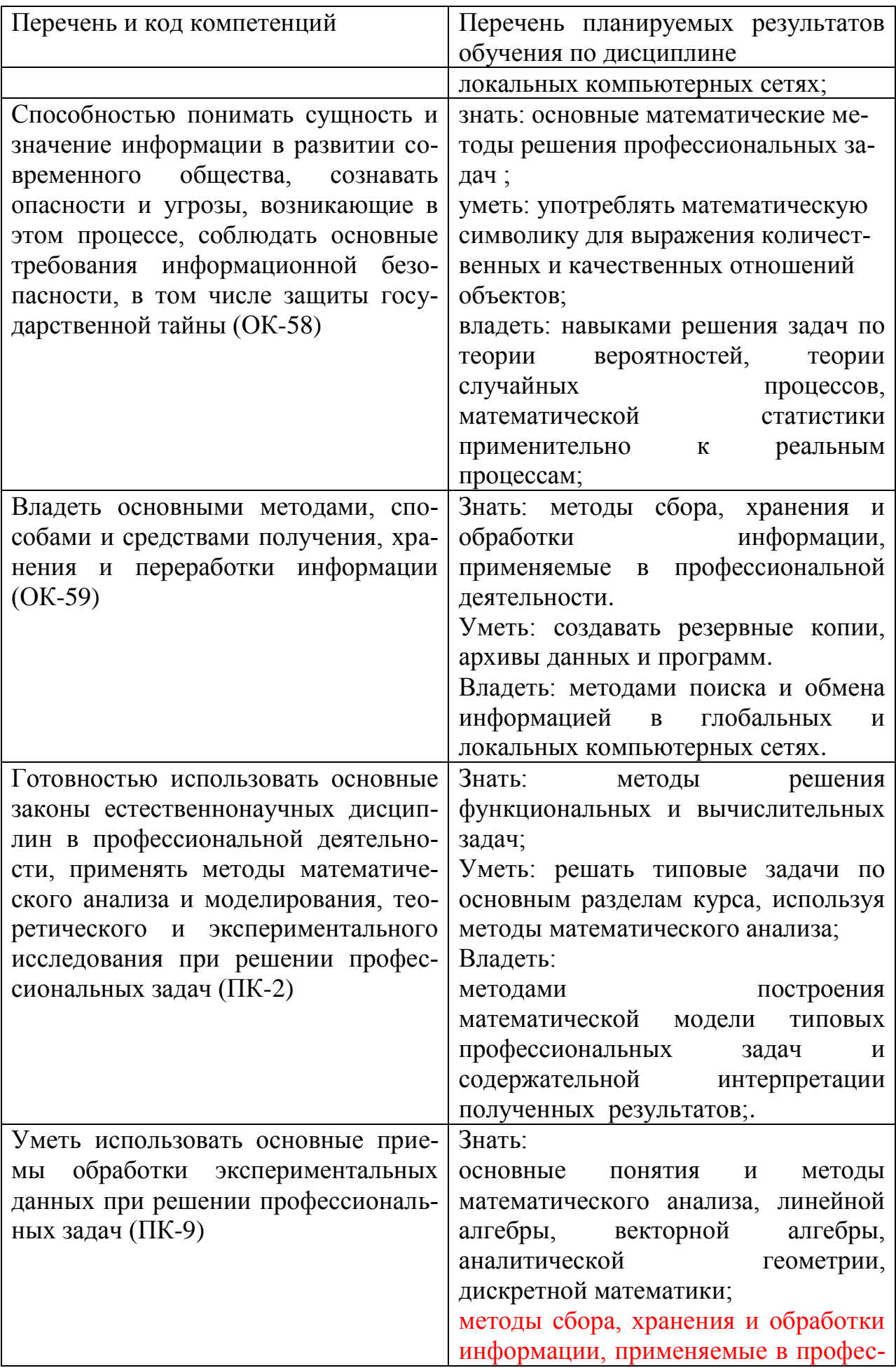

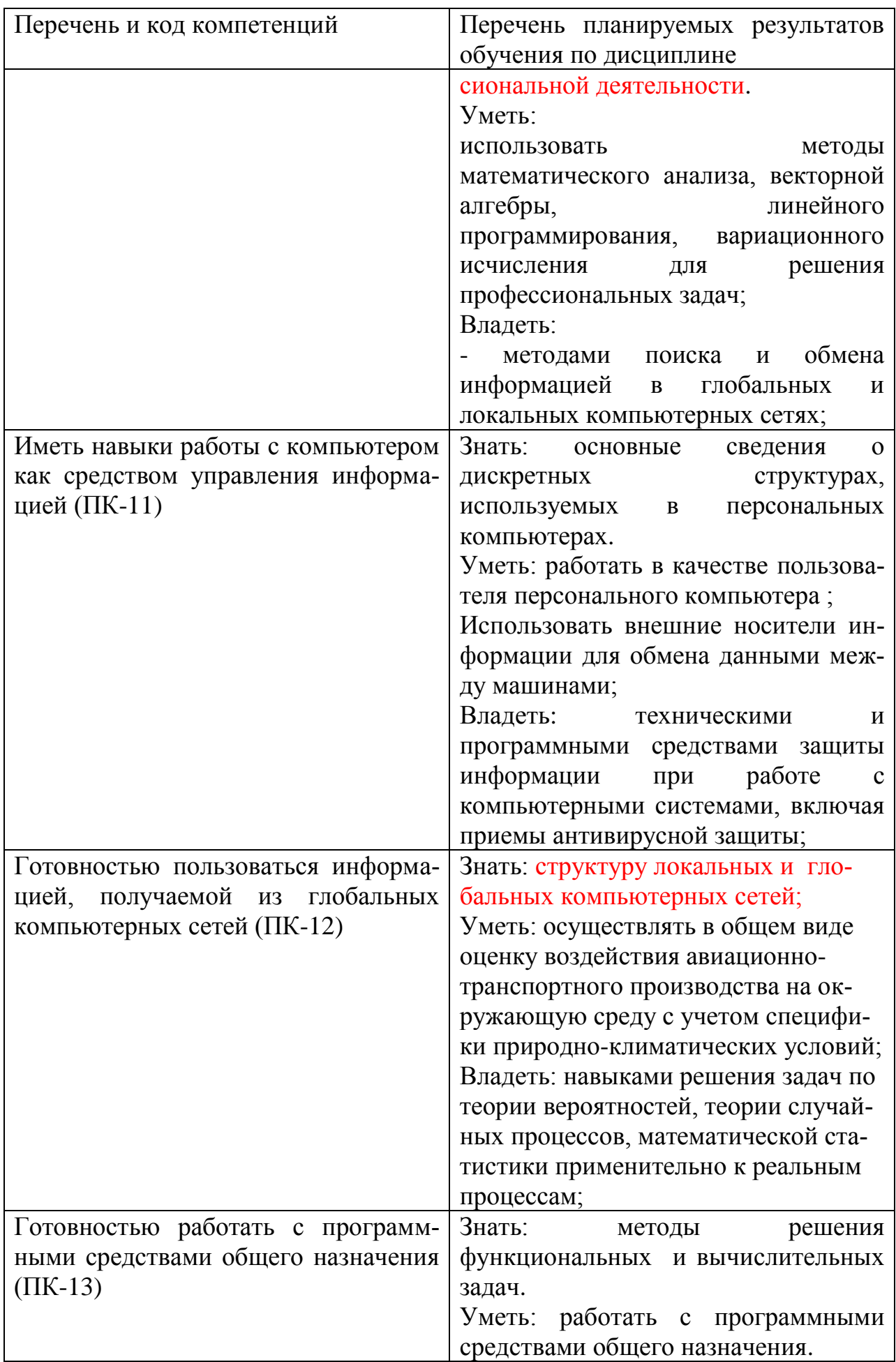

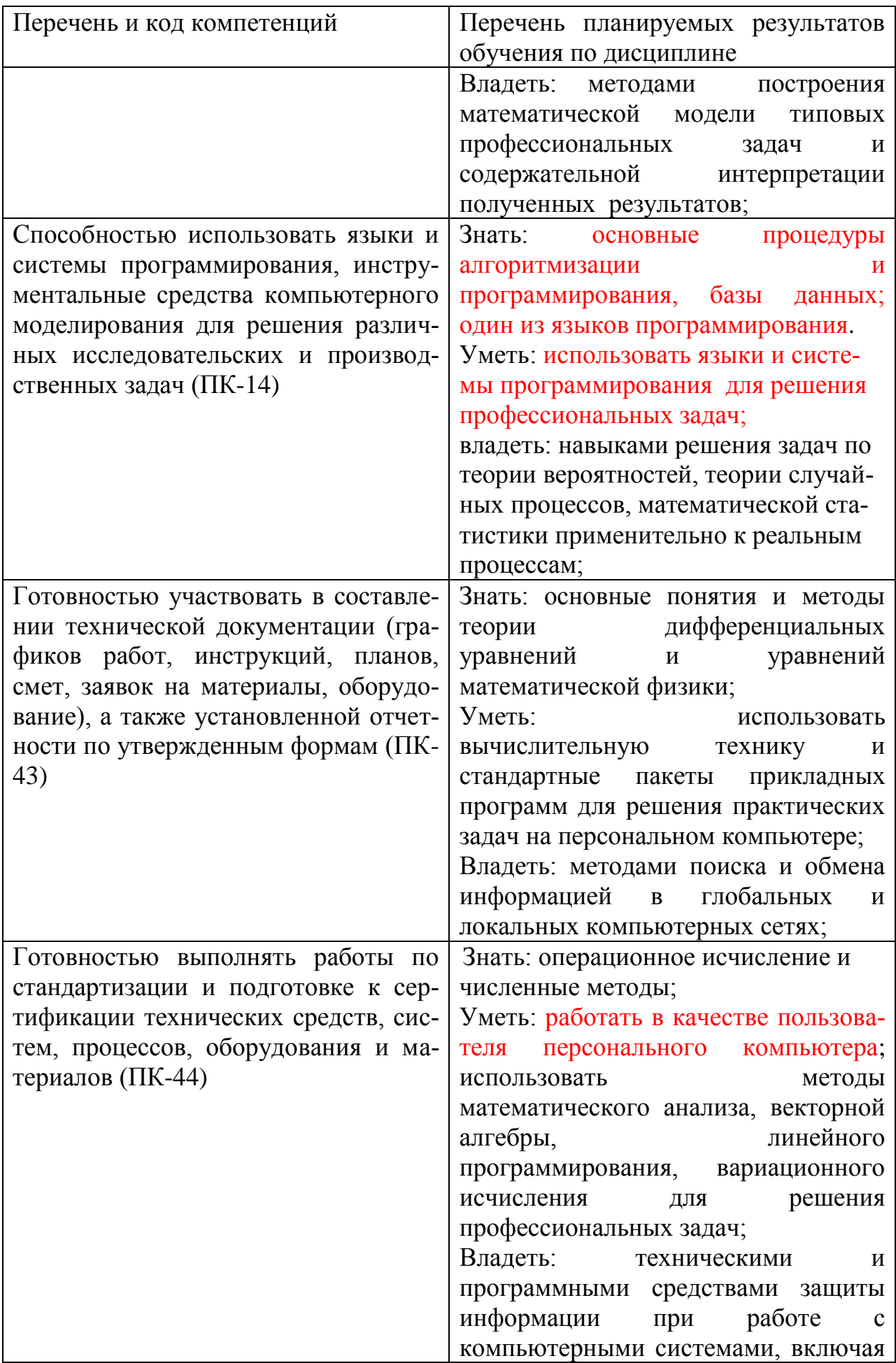

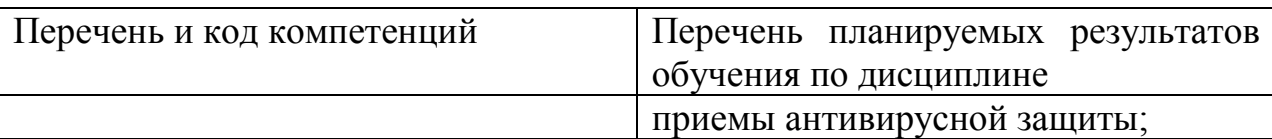

#### **4 Объём дисциплины и виды учебной работы**

Общая трудоемкость дисциплины составляет 3 зачетных единиц, 108 академических часа.

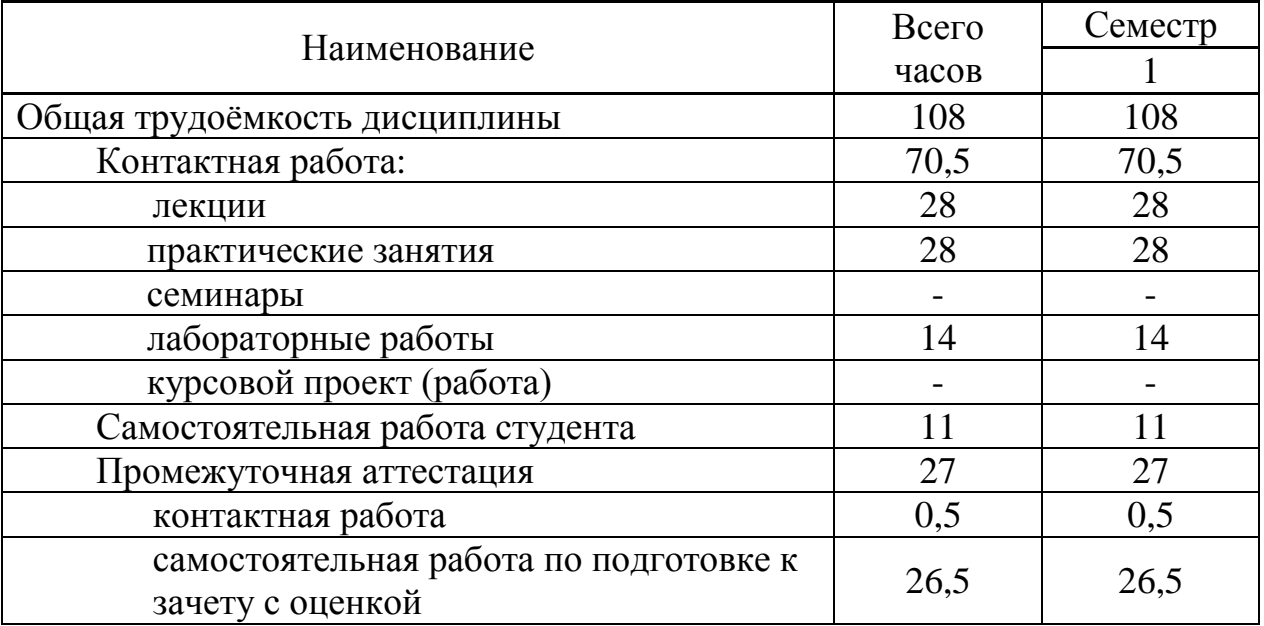

#### **5 Содержание дисциплины**

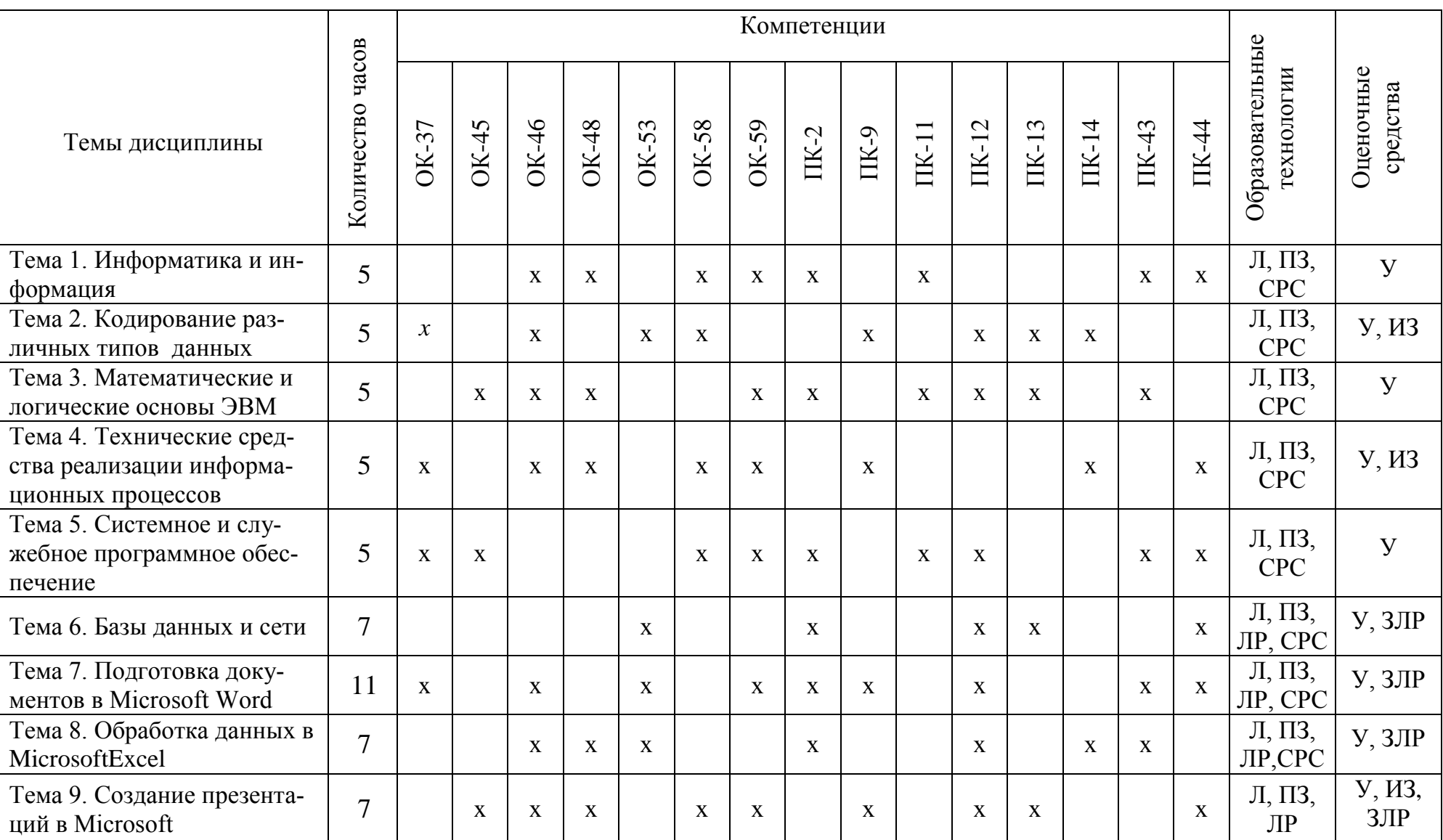

# 5.1 Соотнесения тем дисциплины и формируемых в них компетенций.

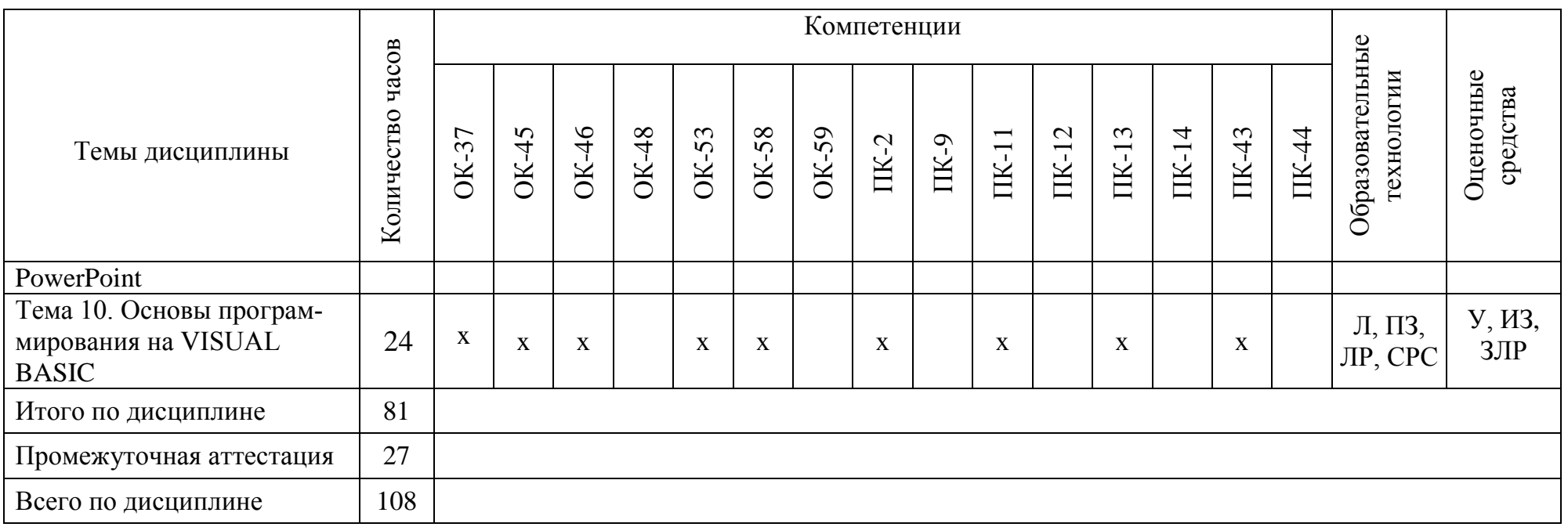

Сокращения: Л - лекция; ПЗ - практическое занятие; CPC - самостоятельная работа студента; У - устный опрос, ИЗ - индивидуальное задание, ЛР - лабораторная работа, ЗЛР - защита лабораторной работы.

#### 5.2 Темы дисциплин и виды занятий

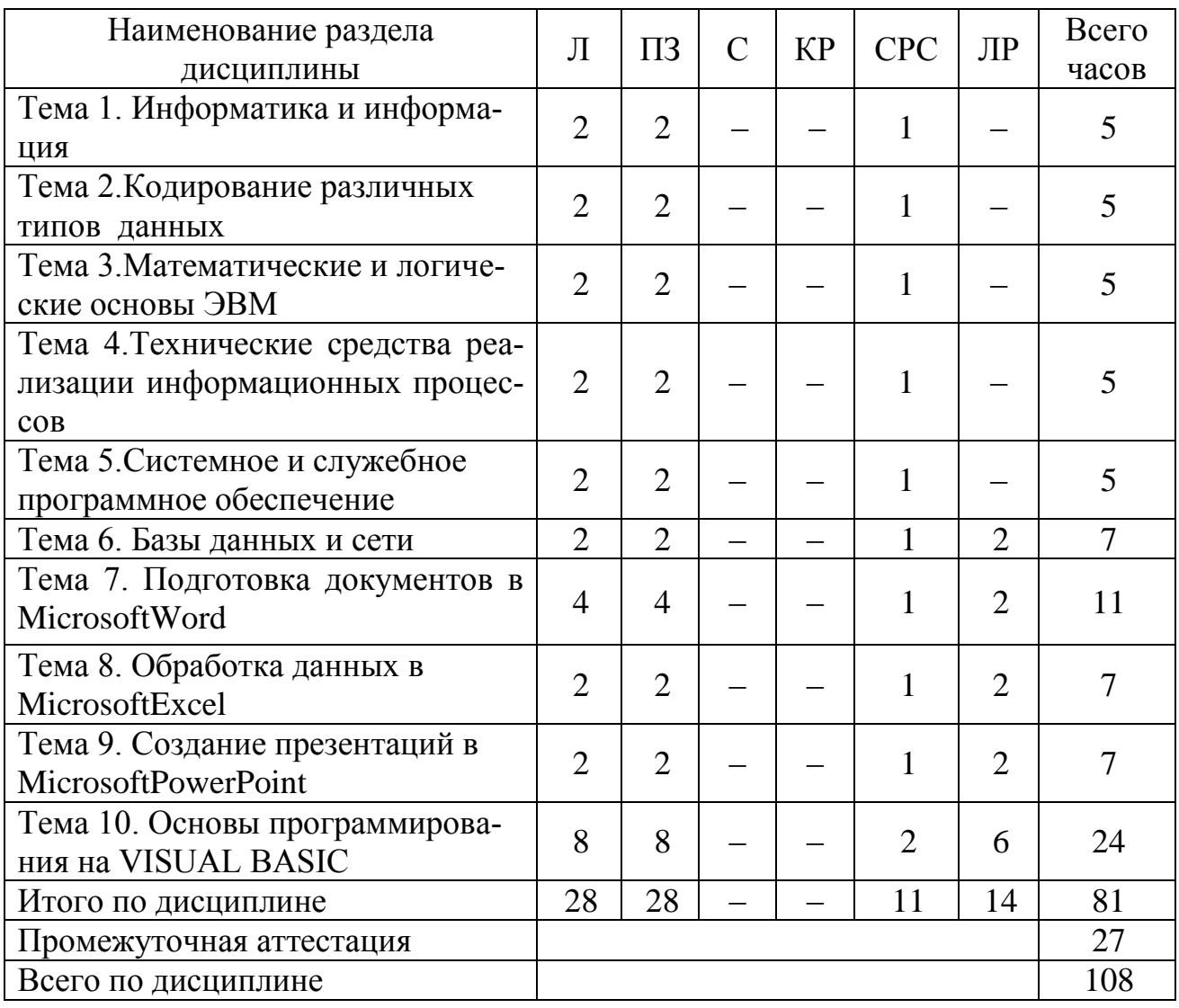

Сокращения: С - семинар; ЛР - лабораторная работа; СРС - самостоятельная работа студента; КР - курсовой проект (работа).

#### 5.3 Содержание тем дисциплины

#### Тема 1 Информатика и информация

Понятие информации. Свойства. Измерение информации. Информационные процессы. Единицы информации. Передача информации. Обработка. Количество информации. Информативность. Комбинаторная мера информации. Информационная энтропия. Формула Хартли. Свойства меры Хартли. Мера количества информации по Шеннону. Единицы измерения информации.

#### Тема 2 Кодирование различных типов данных

Системы счисления. Классификация. Позиционные и непозиционные системы счисления. Полином. Способы перевода чисел между системами счисления. Перевод дробных чисел между системами счисления. Кодирование числовой информации. Сложение и вычитание двоичных чисел. Прямой код. Обратный код. Дополнительный код целых отрицательных чисел. Переполнение разрядной стеки. Диапазоны целых типов. Деление в дополнительном коде. Перевод из дополнительного кода в десятичную систему счисления. Восстановление числа по его дополнительному коду.

#### **Тема 3 Математические и логические основы ЭВМ**

Вентили. Триггеры. Основы булевой алгебры. Элементы теории множеств. Элементы теории графов. Нормализованная форма представления и хранения в памяти вещественных чисел с плавающей точкой. Машинное эпсилон. Точность вещественных чисел. Денормализованная форма вещественных чисел. Мантисса. Смещенный порядок.

#### **Тема 4 Технические средства реализации информационных процессов**

Представление информации в технических устройствах. Функциональные узлы компьютерных систем. Характеристики узлов. Функциональная организация персонального компьютера. Перспективы развития технических средств обработки информации. Методы сбора информации. Хранение информации. Обработка. Формы представления функций алгебры логики. Классификации. Минимизация. Квантование сигналов. Частота дискретизации. Основные методы. Ошибки, оценка ошибок.

#### **Тема 5 Системное и служебное программное обеспечение**

Операционные системы: определение, функции, характеристики. Архиваторы. Антивирусы. Угрозы для информационной безопасности. Меры безопасности, связанные с использования сервисов Интернета. Internet. Поиск информации Internet Explorer. Инструментальное ПО. Программное ПО. Сервисные программы. Драйверы. Утилиты. Тестовые программы. Диагностические программы.

#### **Тема 6 Базы данных и сети**

Основы информационных систем. Базы данных. Реляционные базы данных. Создание таблиц. Запросы и формы. Макросы. Компьютерные сети. Назначение. Классификация. Топология сетей. Сетевые компоненты. Стандарты. Протоколы. Использование глобальных сетей. Использование локальных компьютерных сетей в профессиональной деятельности. Вычислительные ресурсы. Удаленный доступ к файлам. WEB- технологии. Создание гипертекстовых документов. Облачные базы данных.

#### **Тема 7 Подготовка документов в MicrosoftWord**

Текстовые редакторы и текстовые процессоры. Назначение программы. Общая характеристика. Форматирование шрифта. Форматирование абзаца. Красная строка Параметры страницы. Оглавление. Нумерация списков. Нумерация страниц. Создание таблиц. Стили. Заголовки различных уровней. Использование возможностей текстового редактора в профессиональной деятельности. Графика и диаграммы. Слияние документов. Форматирование страницы. Поля. Отступы. Кегль. Начертание. Гарнитура. Полезные сочетания клавиш в MS Word. Табуляция. Линейка. Висячая строка. Ссылки. Создание таблиц.

#### **Тема 8 Обработка данных в MicrosoftExcel**

 Табличный процессор. Книга. Лист. Добавление листов в книгу. Настройка Excel. Назначение и общая характеристика программы. Параметры по умолчанию. Ленты. Адресация ячеек. Ссылки абсолютные, относительные, смешанные. Нумерация. Имена. Ввод и редактирование данных. Диаграммы: график и точечная диаграмма. Использование возможностей электронных таблиц в профессиональной деятельности. Виды ошибок. Способы их исправления. Типы данных в MS Excel. Числовые форматы*.* Объединение ячеек. Разделитель целой и дробной части. Блоки и диапазоны ячеек. Их обозначение. Формулы. Строка формул. Выбор режима пересчета формул. Перетаскивание ячеек, копирование ячеек, автозаполнение. Четыре способа заполнить столбец. Прогрессия. Категории, ряды данных, маркеры, легенда. Массивы ячеек в Excel. Невозможность изменения части массива.

#### **Тема 9 Создание презентаций в MicrosoftPowerPoint**

Назначение программы. Общая характеристика. Слайды. Группы инструментов. Макет слайда. Заголовок. Окно программы. Текст слайда. Редактирование текста. Использование возможностей компьютерной презентации в профессиональной деятельности. Запуск программы. Форматирование сладов. Комбинации клавиш. Просмотр структуры презентации. Режим просмотра документа. Режим отображения слайдов. Мастер автосодержания. Сохранение документа.

#### **Тема 10 Основы программирования на VISUAL BASIC**

Основные понятия. Программа. Алгоритм. Формирование у студентов первоначальных навыков, необходимых для использования среды программирования Visual Basic при разработке приложений Windows. Изучение среды программирования Visual Basic. Элементы управления. Изучение свойств элементов управления. Типы данных. Объявление переменных. Операции языка. Функции языка. Встроенные математические функции. Режим отладчика. Операции отношения. Блок-схемы. Управляющие структуры. Массивы. Виды массивов. Инициализация. Циклы. Виды циклов. Циклы со счетчиком. Виды ошибок. Способы их устранения.

#### **5.4 Практические занятия**

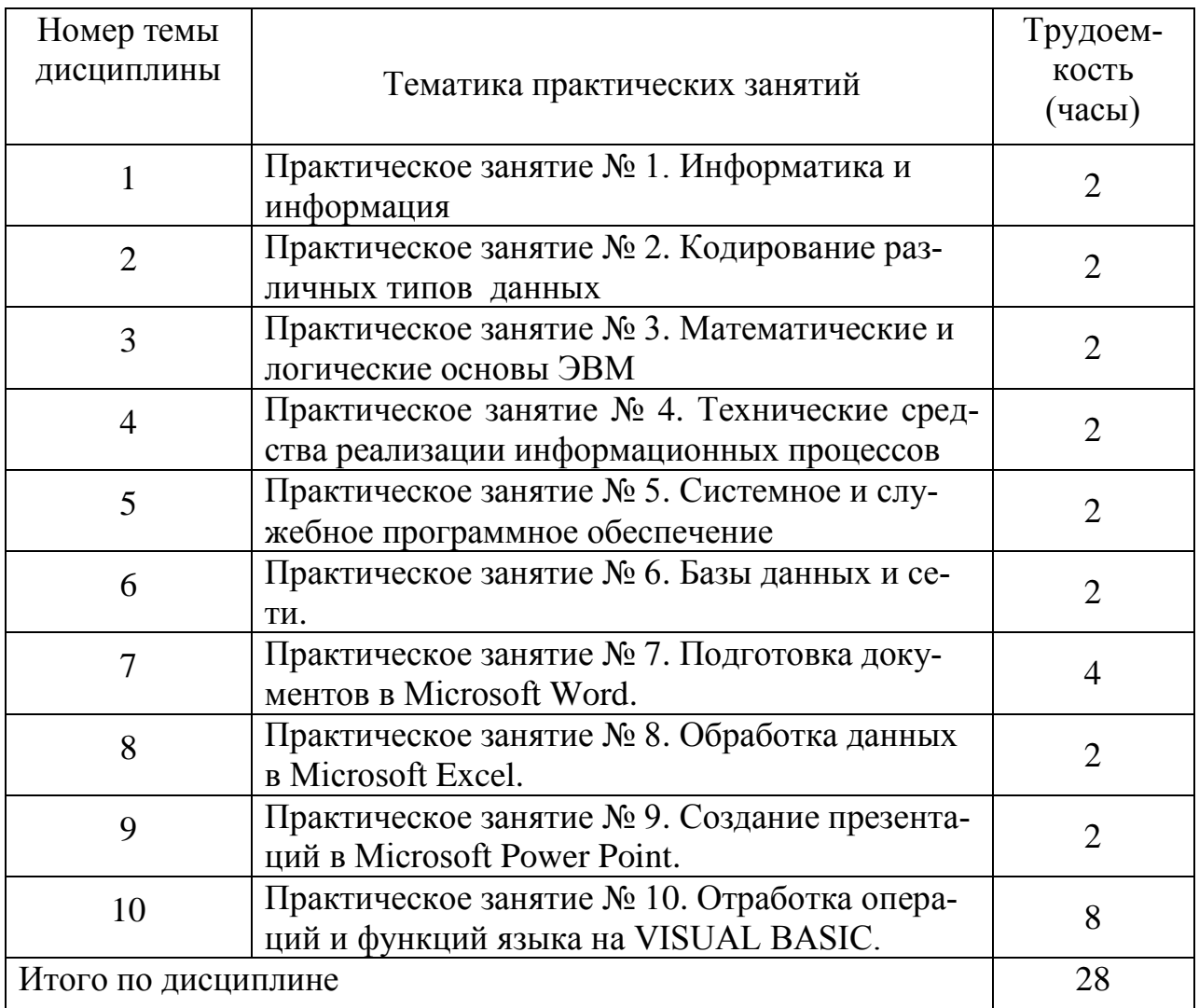

## **5.5 Лабораторный практикум**

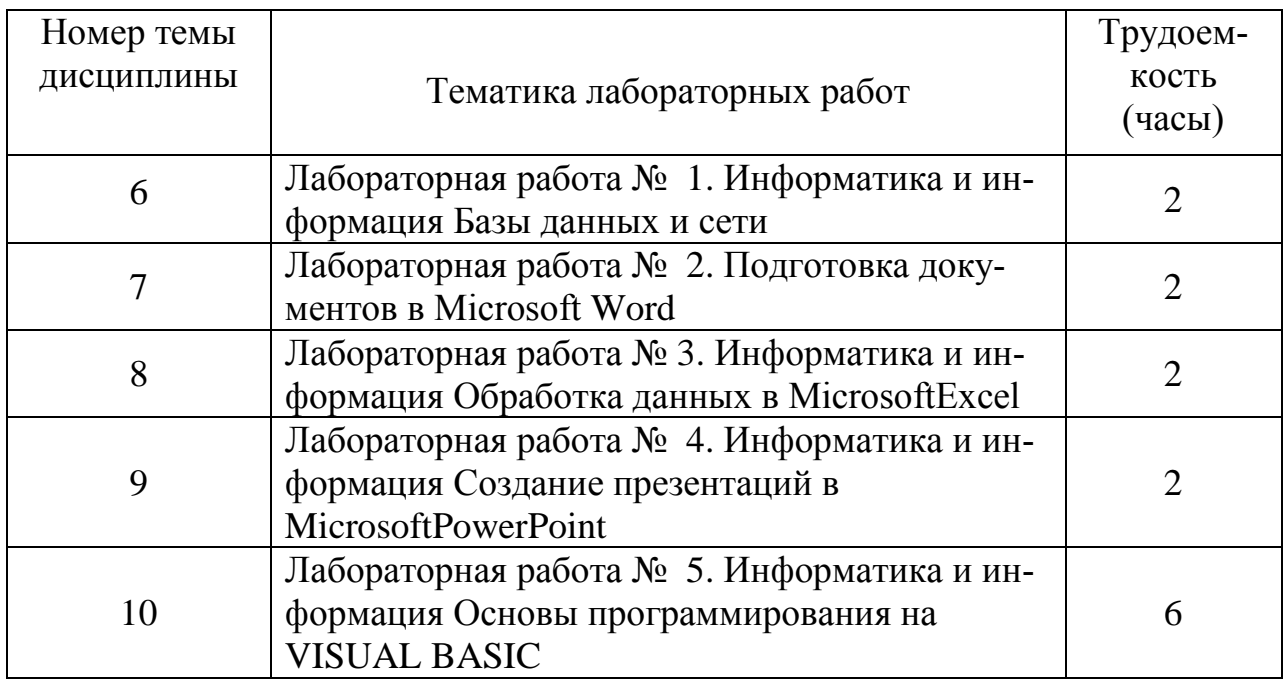

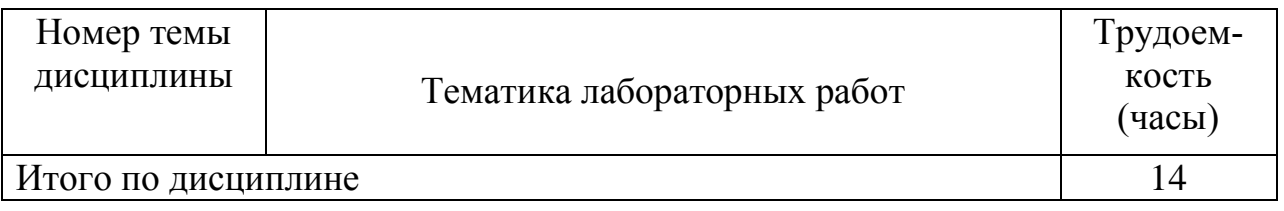

# **5.6 Самостоятельная работа**

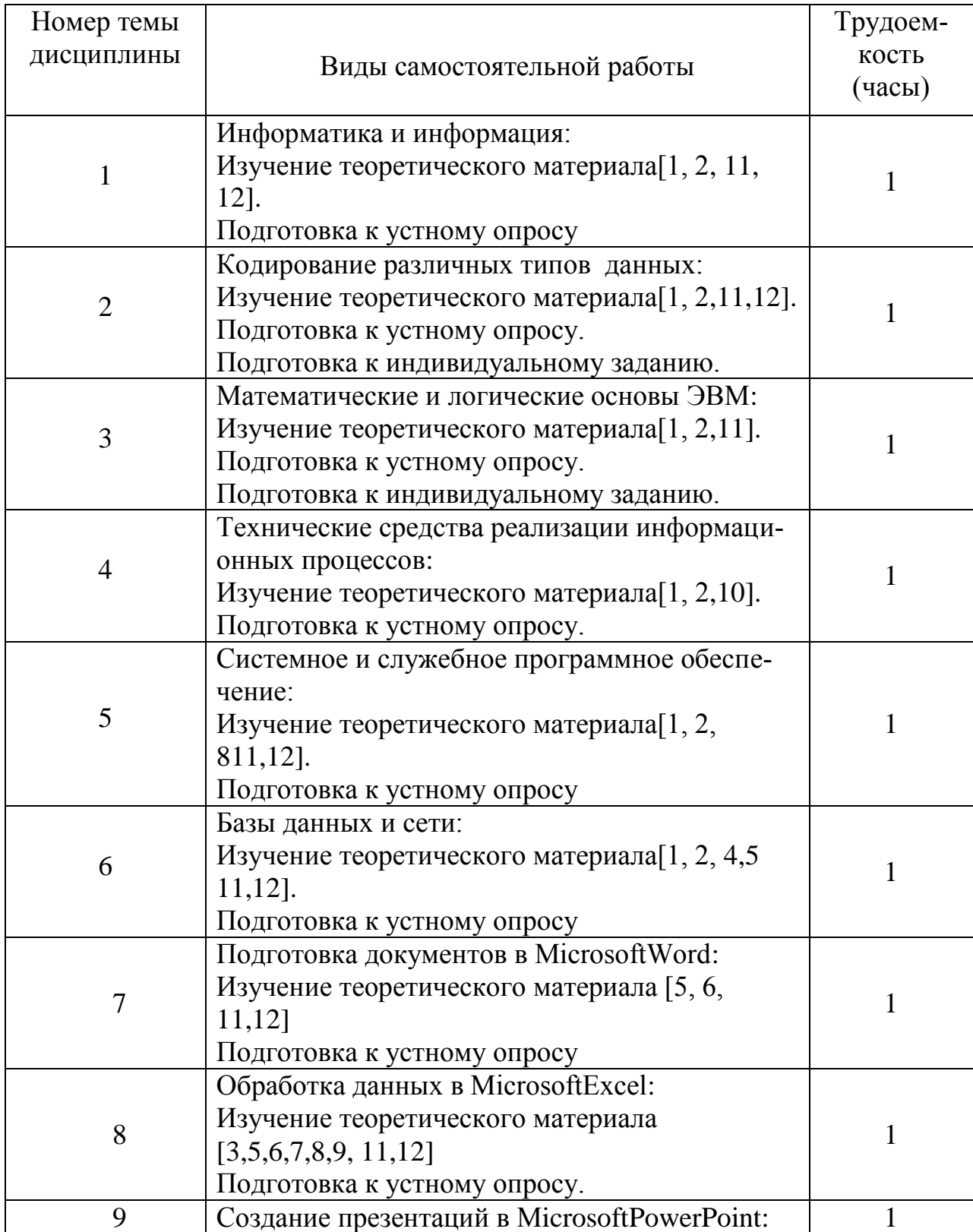

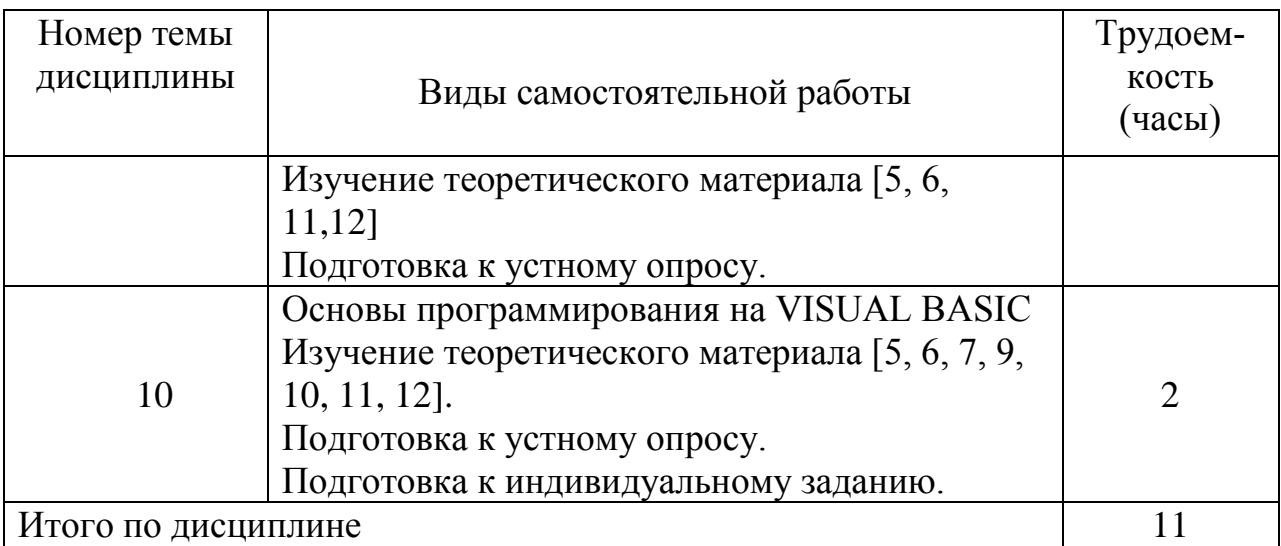

#### **5.7 Курсовые работы**

Курсовые работы (проекты) учебным планом не предусмотрены.

#### **6 Учебно-методическое и информационное обеспечение дисциплины**

а) основная литература:

1 Новожилов, О. П. **Информатика** : учебник для прикладного бакалавриата / О. П. Новожилов. — 3-е изд., перераб. и доп. — М. : Издательство Юрайт, 2017. — 619 с. — (Серия : Бакалавр. Прикладной курс). — ISBN 978- 5-9916-4365-8. — Режим доступа : [www.biblio-online.ru/book/FEE705BC-](http://www.biblio-online.ru/book/FEE705BC-11CB-46EB-810E-2634A4DE5E46)[11CB-46EB-810E-2634A4DE5E46,](http://www.biblio-online.ru/book/FEE705BC-11CB-46EB-810E-2634A4DE5E46) свободный (дата обращения 07.12.2018).

2 Трофимов, В. В. **Информатика в 2 т** : учебник для академического бакалавриата / В. В. Трофимов ; под ред. В. В. Трофимова. — 3-е изд., перераб. и доп. — М. : Издательство Юрайт, 2016. — 959 с. — (Серия : Бакалавр. Академический курс). — ISBN 978-5-9916-3894-4. — Режим доступа : [www.biblio-online.ru/book/3A47ABE7-A05B-4A10-9002-22ED33843033,](http://www.biblio-online.ru/book/3A47ABE7-A05B-4A10-9002-22ED33843033) свободный (дата обращения 07.12.2018).

3 Трофимов, В. В**. Информационные технологии в 2 т** : учебник для академического бакалавриата / В. В. Трофимов ; под ред. В. В. Трофимова. — М. : Издательство Юрайт, 2016. — 628 с. — (Серия : Бакалавр. Академический курс). — ISBN 978-5-9916-5037-3. — Режим доступа : [www.biblio](http://www.biblio-online.ru/book/2051BF76-BD87-4507-8015-7F1F792EBA17)[online.ru/book/2051BF76-BD87-4507-8015-7F1F792EBA17,](http://www.biblio-online.ru/book/2051BF76-BD87-4507-8015-7F1F792EBA17) свободный (дата обращения 07.12.2018).

4 Кудинов, Ю.И. **Практикум по основам современной информатики** [Электронный ресурс] : учебное пособие / Ю.И. Кудинов, Ф.Ф. Пащенко, А.Ю. Келина. — Электрон. дан. — Санкт-Петербург : Лань, 2011. — 352 с. — Режим доступа: [https://e.lanbook.com/book/68471.](https://e.lanbook.com/book/68471) — Загл. с экрана.

5 **Информатика и математика** : учебник и практикум для прикладного бакалавриата / А. М. Попов, В. Н. Сотников, Е. И. Нагаева, М. А. Зайцев ; под ред. А. М. Попова. — 4-е изд., перераб. и доп. — М. : Издательство

Юрайт, 2018. — 484 с. — (Серия : Бакалавр. Прикладной курс). — ISBN 978- 5-534-08206-7. — Режим доступа : [www.biblio-online.ru/book/921F9E57-8DE2-](http://www.biblio-online.ru/book/921F9E57-8DE2-4B19-B453-DAC897CC8C98) [4B19-B453-DAC897CC8C98,](http://www.biblio-online.ru/book/921F9E57-8DE2-4B19-B453-DAC897CC8C98) свободный (дата обращения 07.12.2018).

б) дополнительная литература:

6 Советов, Б.Я. **Информационные технологии**: теоретические основы [Электронный ресурс] : учебное пособие / Б.Я. Советов, В.В. Цехановский. — Электрон. дан. — Санкт-Петербург : Лань, 2017. — 444 с. — Режим доступа: [https://e.lanbook.com/book/93007.](https://e.lanbook.com/book/93007) — Загл. с экрана.

7 Якушева, Н.М. **Visual Basic** [Электронный ресурс] : учебное пособие / Н.М. Якушева. — Электрон. дан. — Москва : Национальный Открытый Университет "ИНТУИТ", 2016. — 292 с. — Режим доступа: [https://e.lanbook.com/book/100668.](https://e.lanbook.com/book/100668) — Загл. с экрана.

8 Спиридонов, О.В. **Работа в Microsoft Excel 2007** [Электронный ресурс] : учебное пособие / О.В. Спиридонов. — Электрон. дан. — Москва : , 2016. — 493 с. — Режим доступа: [https://e.lanbook.com/book/100431.](https://e.lanbook.com/book/100431) — Загл. с экрана.

9 **Методические указания по выполнению контрольных заданий и лабораторных работ** / СПб ГУГА, С-Петербург, 2016. [Электронный ресурс] – Режим доступа: [https://spbguga.ru/struct/faculties/zaochnyj\\_fakultet/methodological\\_materials\\_zf/i](https://spbguga.ru/struct/faculties/zaochnyj_fakultet/methodological_materials_zf/informatika-zf-2/) [nformatika-zf-2/,](https://spbguga.ru/struct/faculties/zaochnyj_fakultet/methodological_materials_zf/informatika-zf-2/) свободный (дата обращения 07.12.2018).

10 Черпаков, И. В. **Основы программирования** : учебник и практикум для прикладного бакалавриата / И. В. Черпаков. — М. : Издательство Юрайт, 2018. — 219 с. — (Серия : Бакалавр. Прикладной курс). — ISBN 978- 5-9916-9983-9. — Режим доступа : [www.biblio-online.ru/book/7C1774D9-](http://www.biblio-online.ru/book/7C1774D9-F5B5-4B45-85E1-BDE450DCC3E2) [F5B5-4B45-85E1-BDE450DCC3E2,](http://www.biblio-online.ru/book/7C1774D9-F5B5-4B45-85E1-BDE450DCC3E2) свободный (дата обращения 07.12.2018).

в) перечень ресурсов информационно-телекоммуникационной сети «Интернет»

11 **Программирование на Visualasic, VB 6.0** [Электронный ресурс]. – Режим доступа: [http://www.helloworld.ru/texts/comp/lang/vbasic/vb2/vb1.htm,](http://www.helloworld.ru/texts/comp/lang/vbasic/vb2/vb1.htm) свободный (дата обращения 07.12.2018).

12 **Программирование на Visualasic, VB 6.0, VBA** [Электронный ресурс]. – Режим доступа: http://www.firststeps.ru/vb/, свободный (дата обращения 07.12.2018).

г) программное обеспечение (лицензионное) базы данных, информационно-справочные и поисковые системы:

13 **Электронно-библиотечная система издательства «Лань»** [Электронный ресурс] − Режим доступа: [http://e.lanbook.com/.](http://e.lanbook.com/)

14 **Электронно-библиотечная система издательства «Юрайт»** [Электронный ресурс] − Режим доступа: [http://https://biblio-online.ru](http://https/biblio-online.ru) .

# **7 Материально-техническое обеспечение дисциплины**

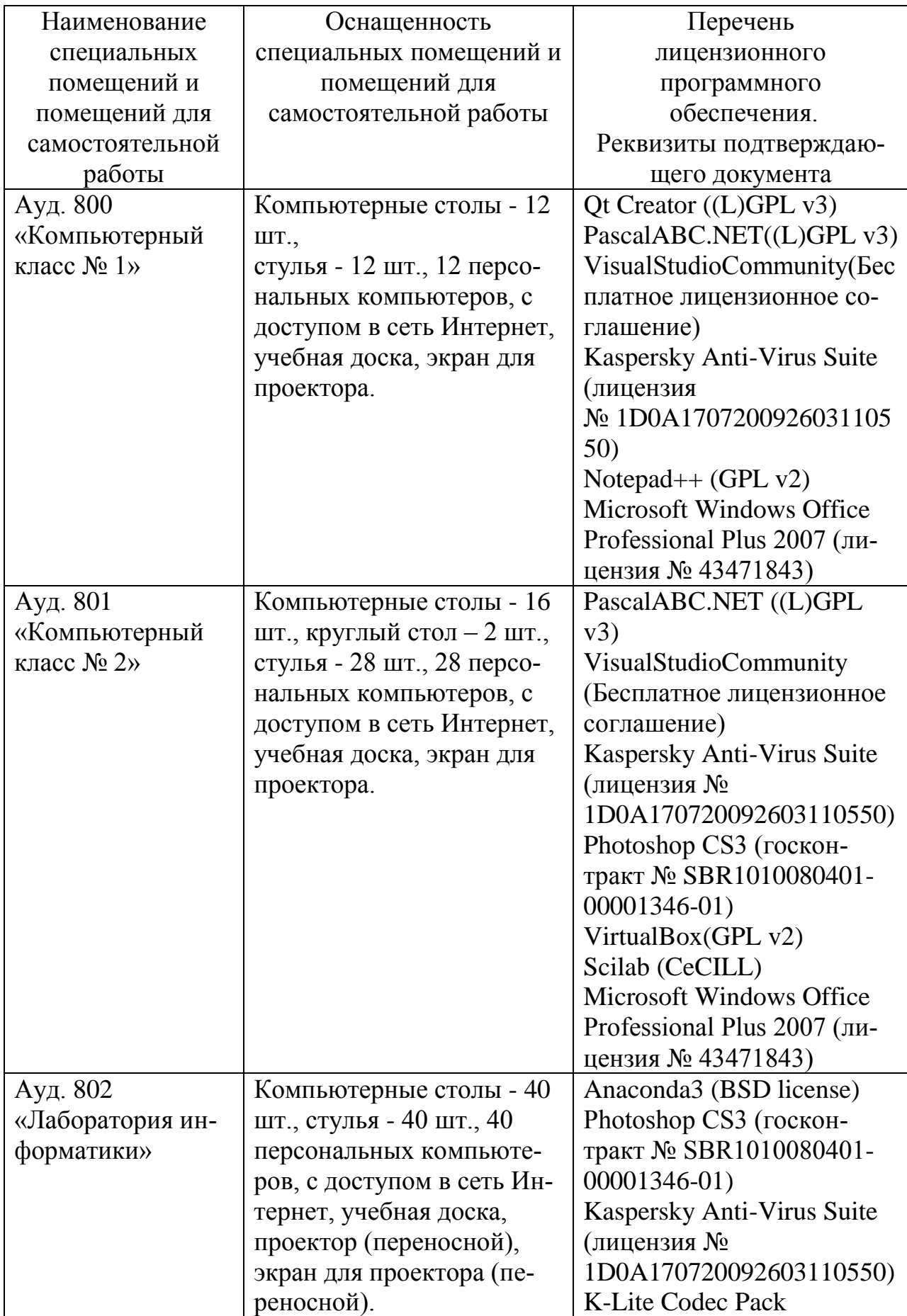

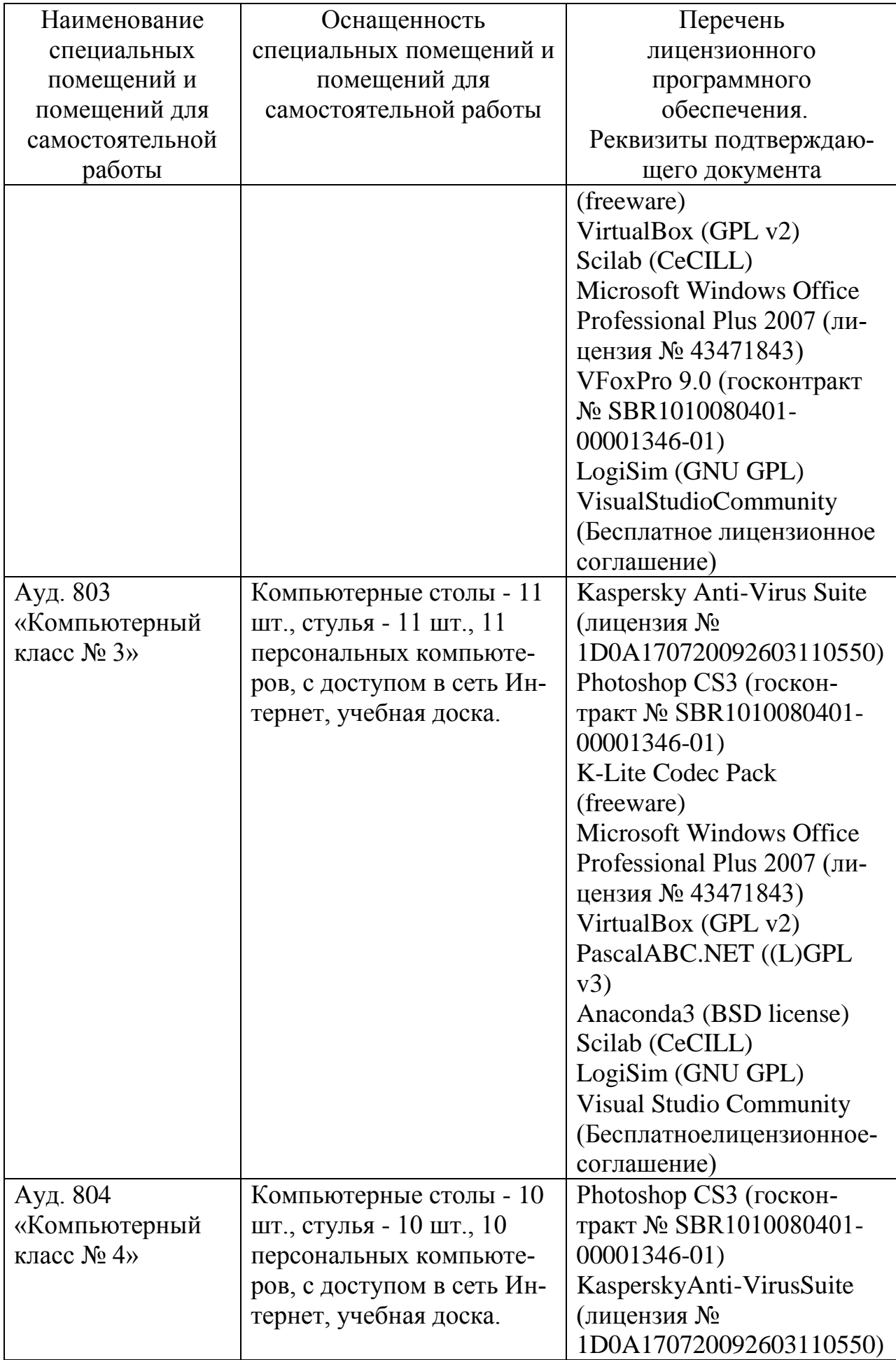

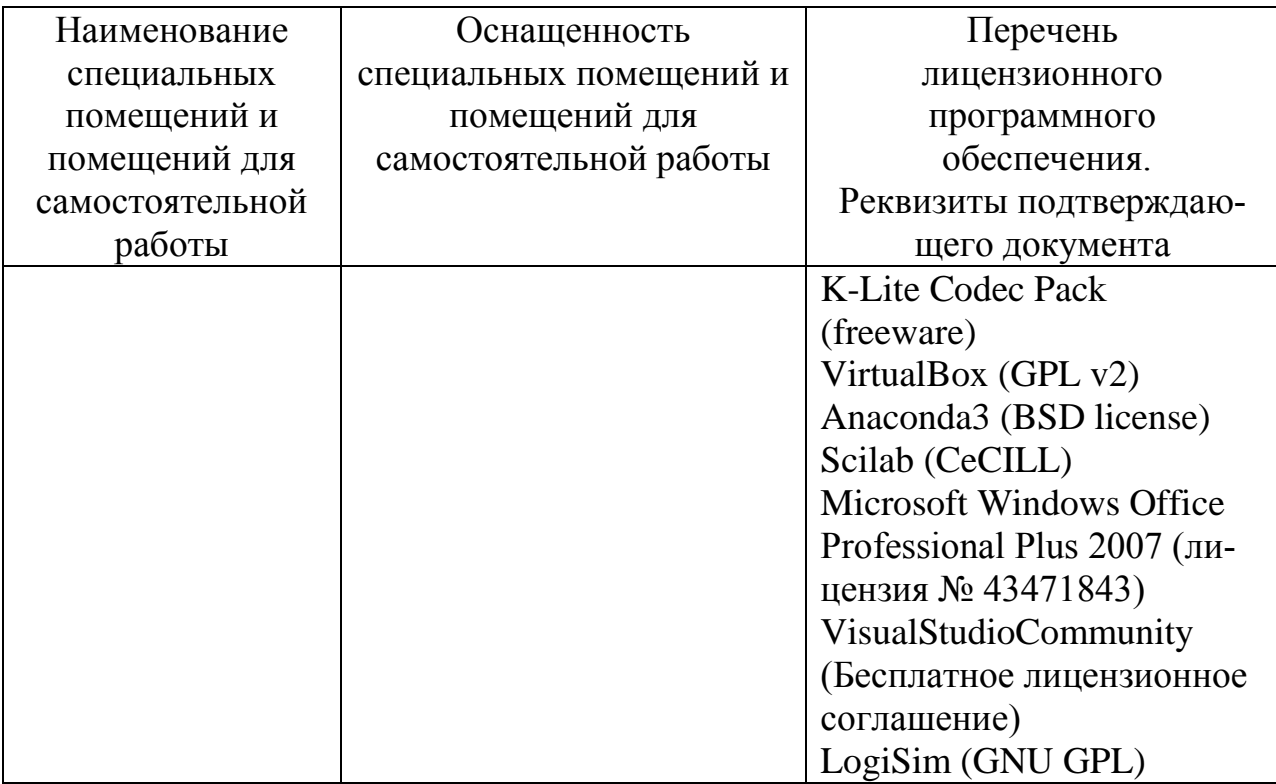

#### 8 Образовательные и информационные технологии

В рамках изучения дисциплины «Информатика» предполагается использовать следующие образовательные технологии:

Традиционная лекция составляет основу теоретического обучения в рамках дисциплины и направлена на систематизированное изложение накопленных и актуальных научных знаний. На лекции концентрируется внимание обучающихся на наиболее сложных и узловых вопросах, стимулируется их активная познавательная деятельность. Ведущим методом в лекции выступает устное изложение учебного материала.

Практические занятия по дисциплине проводятся в соответствии с п. 5.4. Цель практических занятий - закрепить теоретические знания, полученные обучающимися на лекциях и в результате самостоятельного изучения соответствующих разделов рекомендуемой литературы, а также приобрести начальные практические навыки. Практические занятия предназначены для более глубокого освоения и анализа тем, изучаемых в рамках данной дисциплины. На практических занятиях обучающиеся участвуют в устном опросе и решают индивидуальные задания.

Лабораторный практикум (лабораторная работа) является формой групповой аудиторной работы. Основной его целью является приобретение умений и навыков в области информационных технологий. Подготовка к лабораторным занятиям осуществляется в процессе самостоятельной работы студентов согласно методическим указаниям.

Самостоятельная работа студентов является составной частью учебной работы. Ее основной целью является формирование навыка самостоятельного приобретения знаний по некоторым не особо сложным вопросам теорети-

ческого курса, закрепление и углубление полученных знаний, самостоятельная работа со справочниками, периодическими изданиями и научнопопулярной литературой, в том числе находящимися в глобальных компьютерных сетях.

#### **9 Фонд оценочных средств для проведения текущего контроля успеваемости и промежуточной аттестации по итогам освоения дисциплины**

Текущий контроль успеваемости обучающихся включает следующие оценочные средства.

Устный опрос проводится на каждом практическом занятии в с целью контроля усвоения теоретического материала, излагаемого на лекции. Перечень вопросов определяется уровнем подготовки учебной группы, а также индивидуальными особенностями обучающихся.

Индивидуальное задание - это продукт самостоятельной работы обучающегося, представляющий собой самостоятельную работу по представлению полученных результатов решения определенного учебно-практического задания.

Защита лабораторных работ проводится в устной форме.

Промежуточная аттестация включает в себя два вопроса и задачу.

Методика формирования результирующей оценки в обязательном порядке учитывает активность студентов на занятиях, посещаемость лекционных занятий, оценки за практические занятия, выполнение самостоятельных заданий.

#### **9.1. Балльно – рейтинговая оценка текущего контроля успеваемости и знаний студентов**

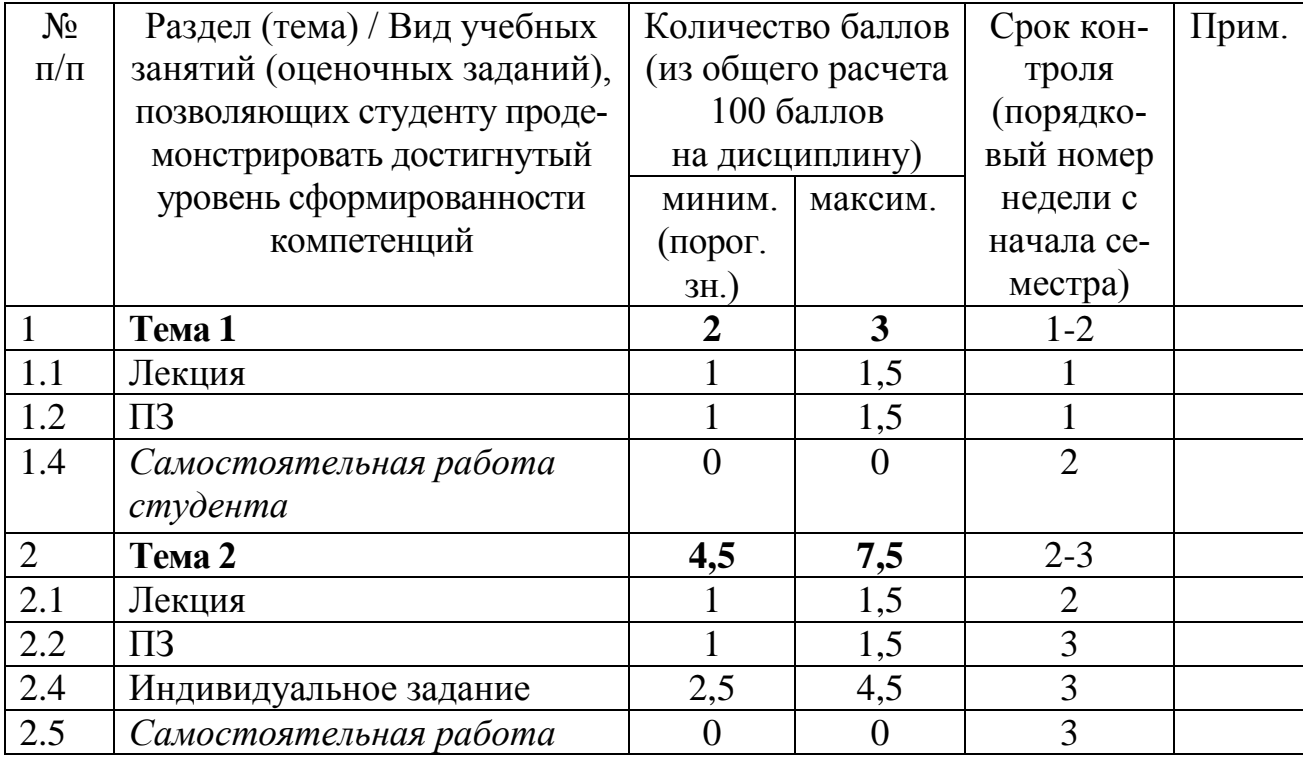

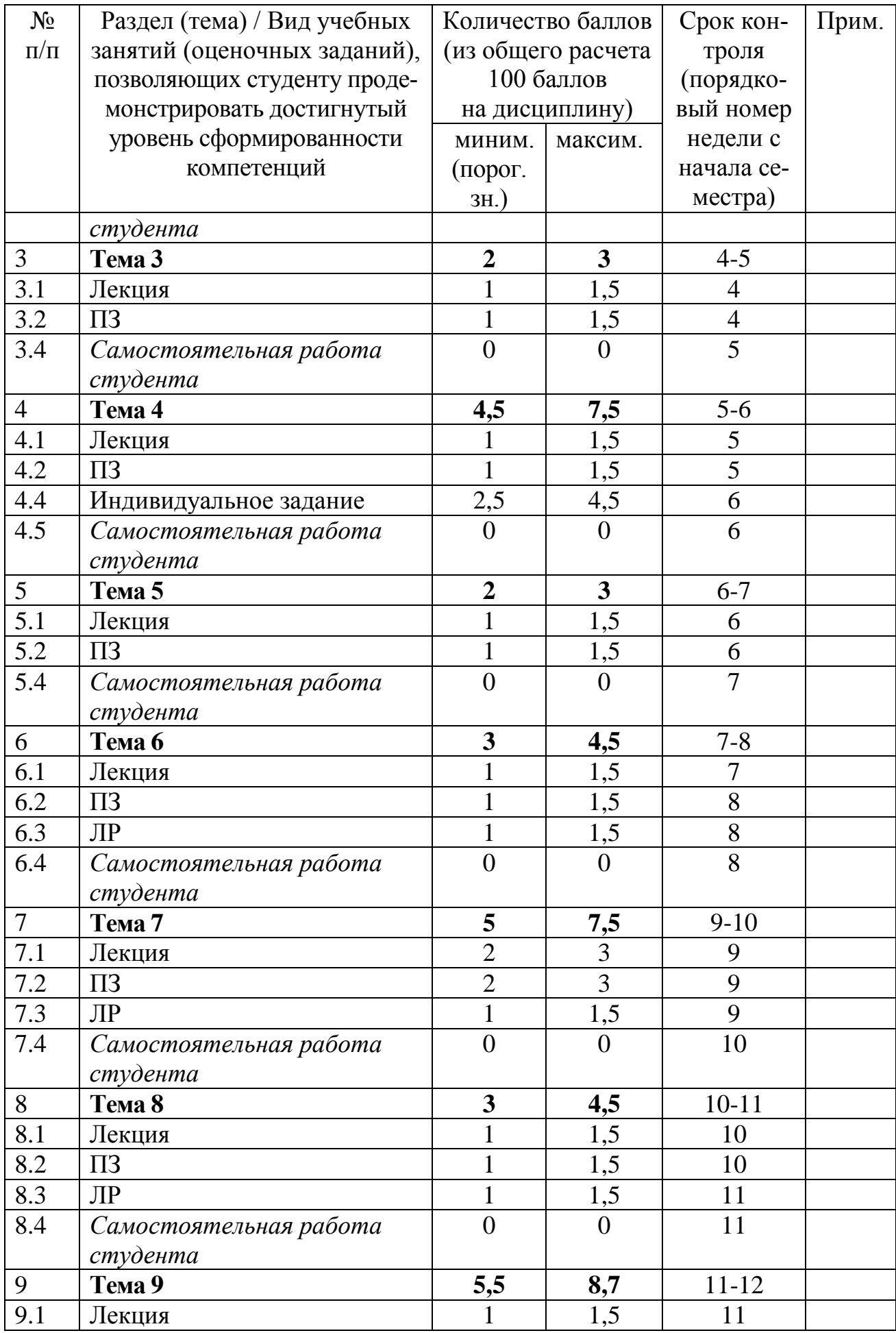

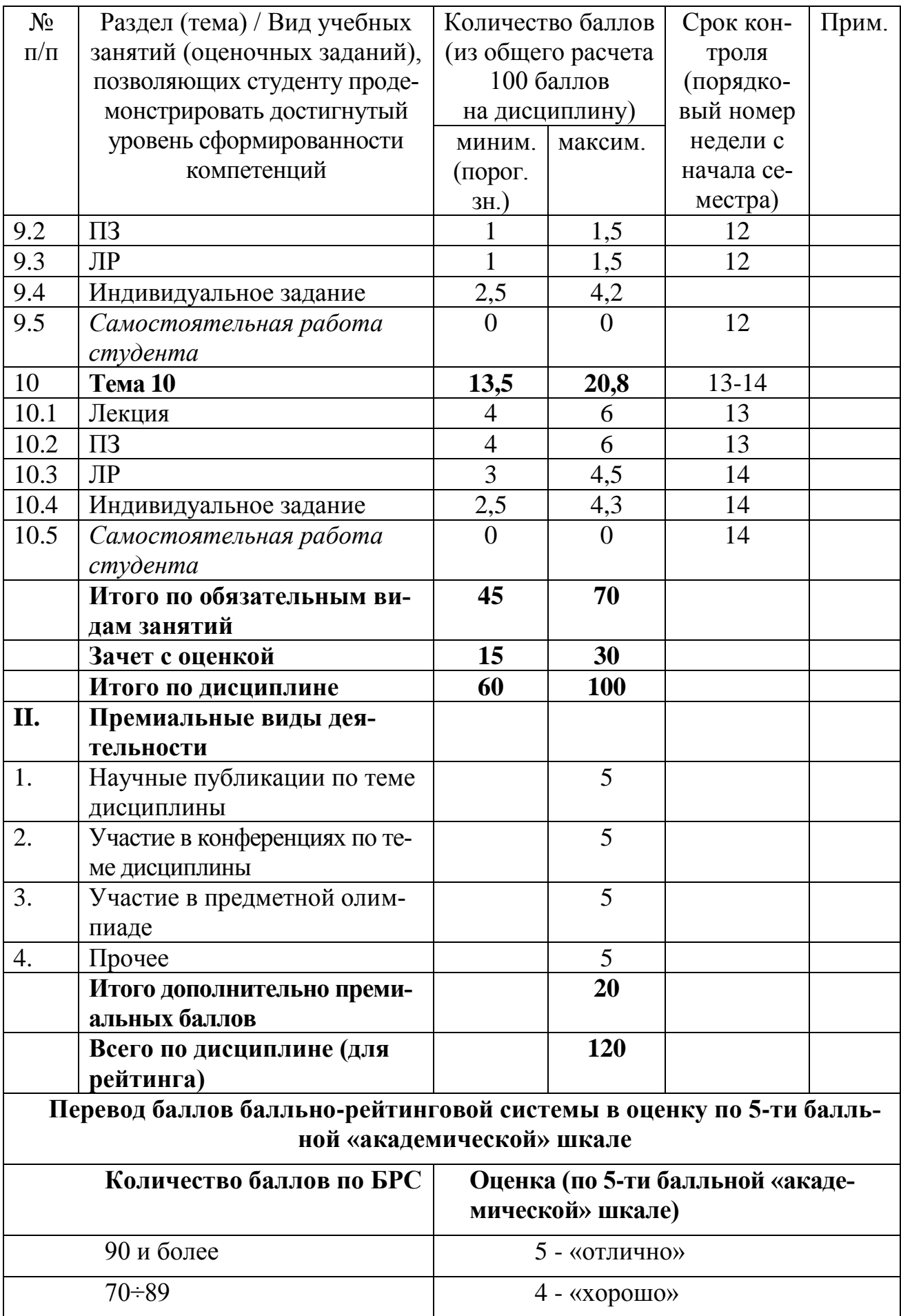

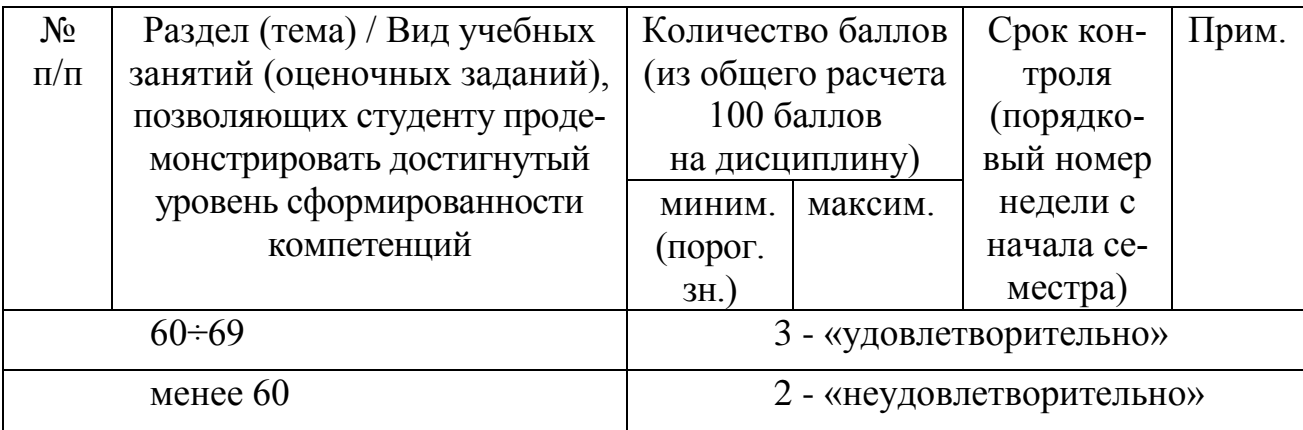

#### **9.2 Методические рекомендации по проведению процедуры оценивания знаний, умений и навыков и (или) опыта деятельности, характеризующих этапы формирования компетенций**

Методика балльной оценки степени освоения студентами учебного материала дисциплины «Информатика» предполагает следующее выставление баллов:

1.Посещение лекций – минимальный балл – 1 (в зависимости от сложности материала). Максимальный балл- 1,5 (посещение и ведение конспекта).

2. Оценка за лабораторную работу – от 1 до 1,5 баллов.

3. Оценка за практическую работу – от 1 до 1,5 баллов

*Шкала оценивания – лабораторной работы:*

1,5 балла - протокол лабораторной работы оформлен во время занятия, содержит подробное описание всех этапов лабораторной работы. Дано правильное развернутое заключение, при устной беседе правильно, четко отвечает на вопросы по тематике лабораторной работы.

1,25 балла –протокол лабораторной работы оформлен во время занятия; этапы лабораторной работы описаны, содержит незначительные ошибки. При устной беседе отвечает на вопросы с некоторыми неточностями по тематике лабораторной работы.

1 балл - протокол лабораторной работы оформлен во время занятия, но в нем отсутствует описание некоторых этапов лабораторной работы.

Заключение, содержит ошибки. При устной беседе ответы на вопросы по тематике лабораторной работы содержат ошибки.

0 баллов – протокол лабораторной работы не оформлен во время занятия или содержит грубые ошибки в оформлении и заключении. При устной беседе ответы на вопросы по тематике лабораторной работы содержат не верные ответы или ответа нет.

*Оценка выполнения индивидуальных заданий*

0,2 балла дается за каждое правильно выполненное задание.

*Оценка выполненных практических заданий*

1,5 балла – задание выполнено полностью и правильно во время занятий, аккуратно оформлено.

1,25 балла - задание выполнено во время занятий, но содержит неточности или не грубые ошибки, оформлено.

менее 1 балла - задание выполнено во время занятий, содержит ошибки, оформлено небрежно.

По дисциплине «Информатика» предусмотрен зачет с оценкой в 1 семестре, включающий ответы на два вопроса и решение задачи.

3. Оценка индивидуальных заданий от 3 до 7 баллов

#### **9.3 Темы курсовых работ (проектов) по дисциплине**

Написание курсовых работ (проектов) учебным планом не предусмотрено.

#### **9.4 Контрольные вопросы для проведения входного контроля остаточных знаний по обеспечивающим дисциплине**

Входной контроль не предусмотрен.

#### **9.5 Описание показателей и критериев оценивания компетенций на различных этапах их формирования, описание шкал оценивания**

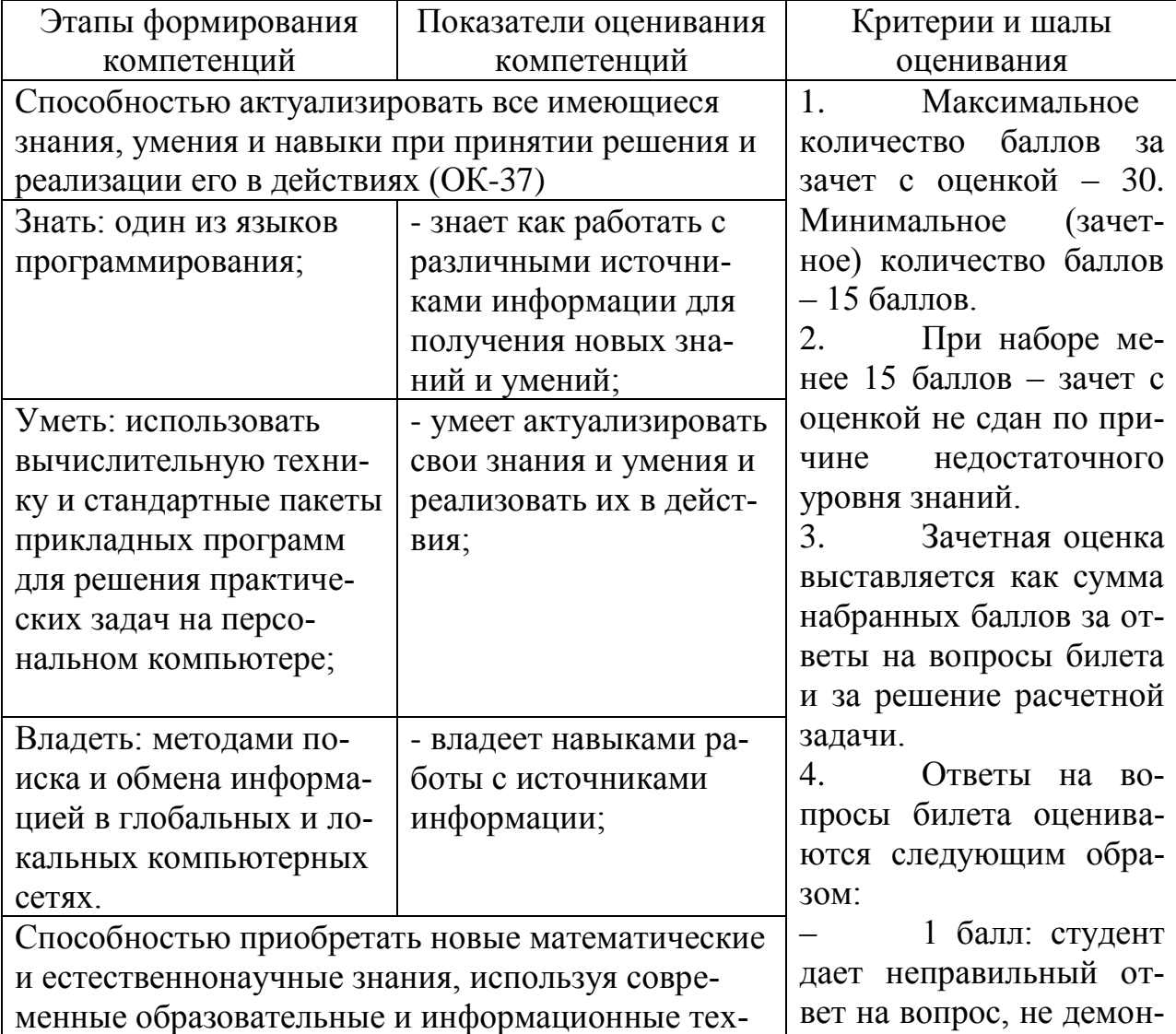

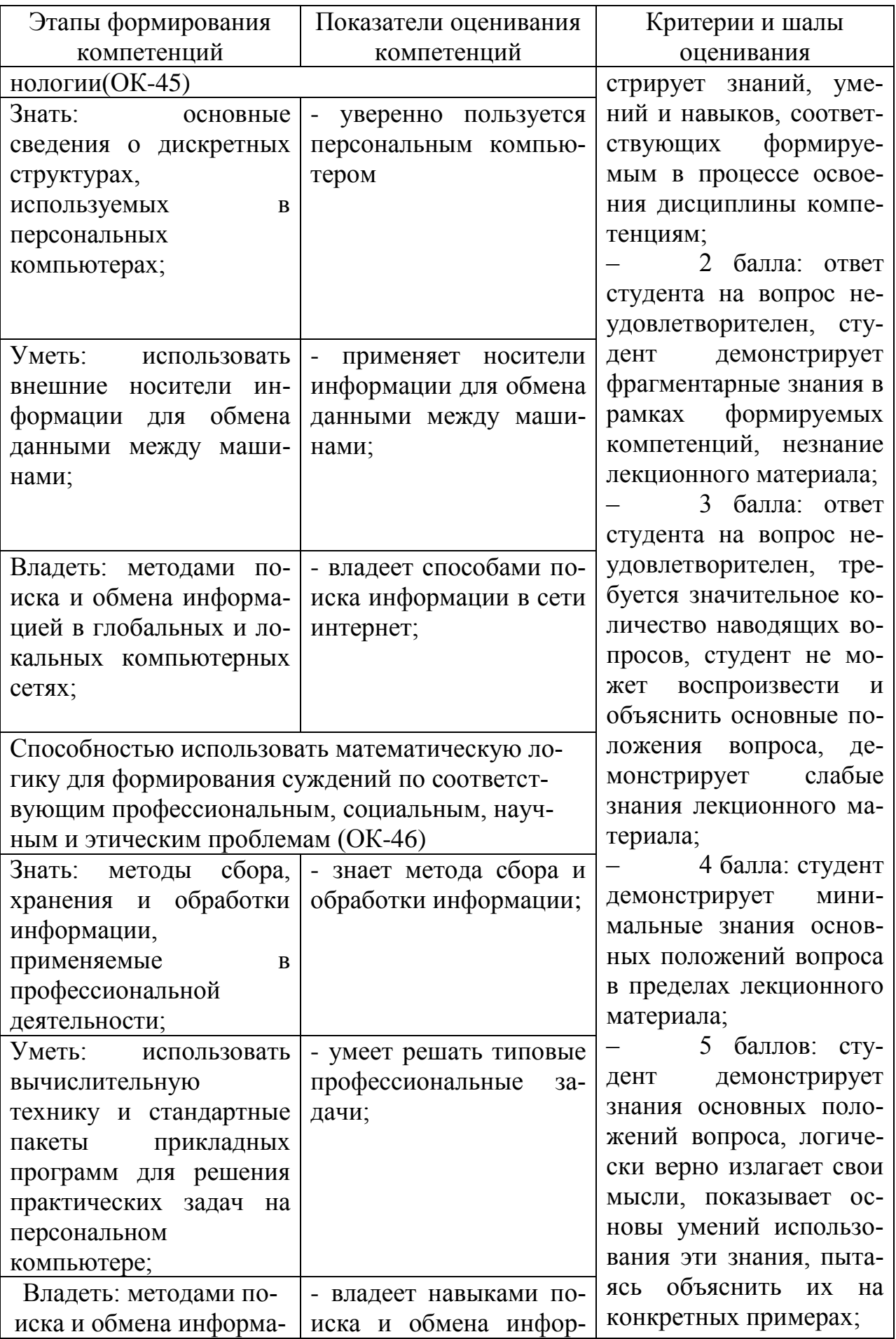

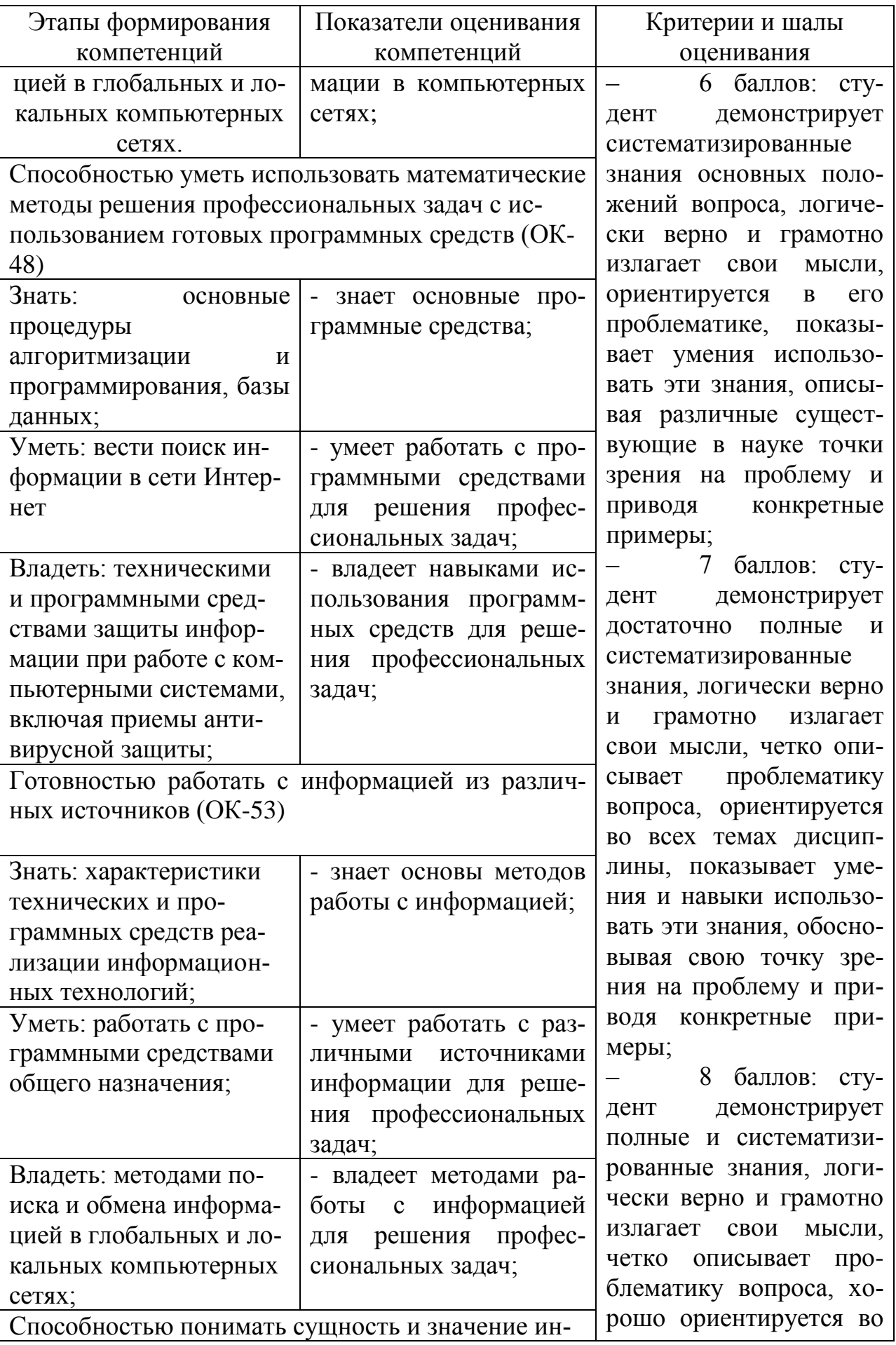

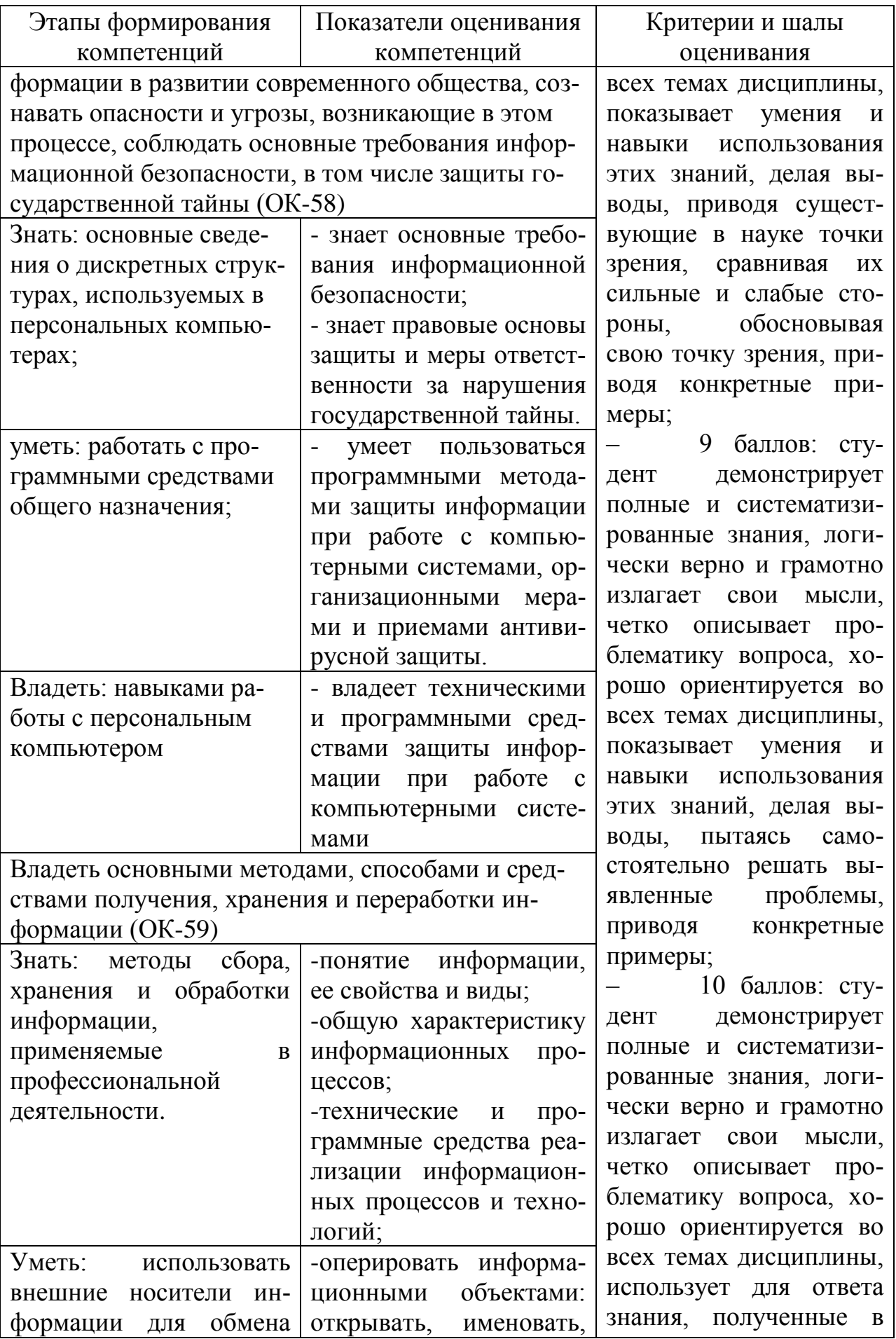

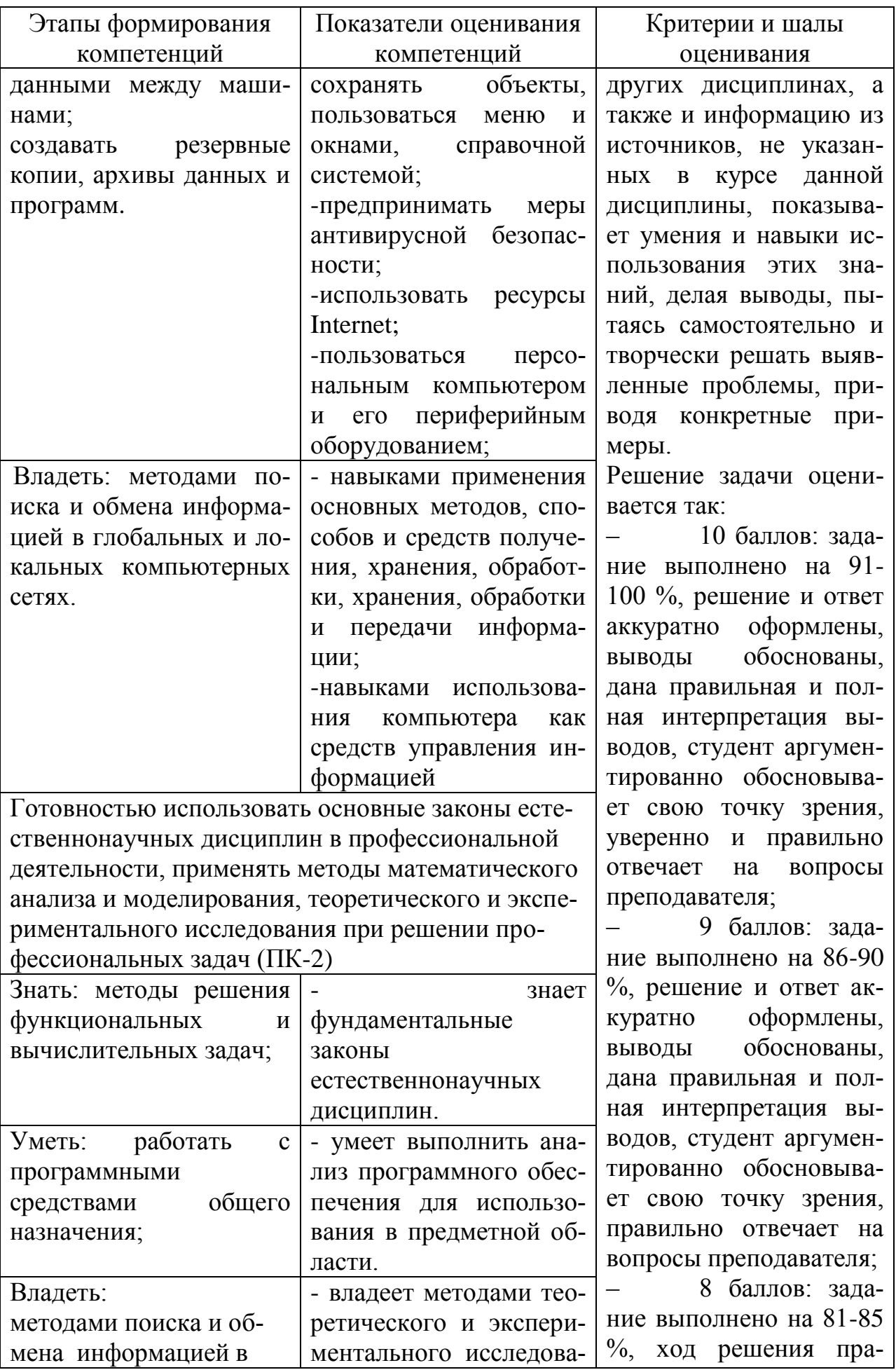

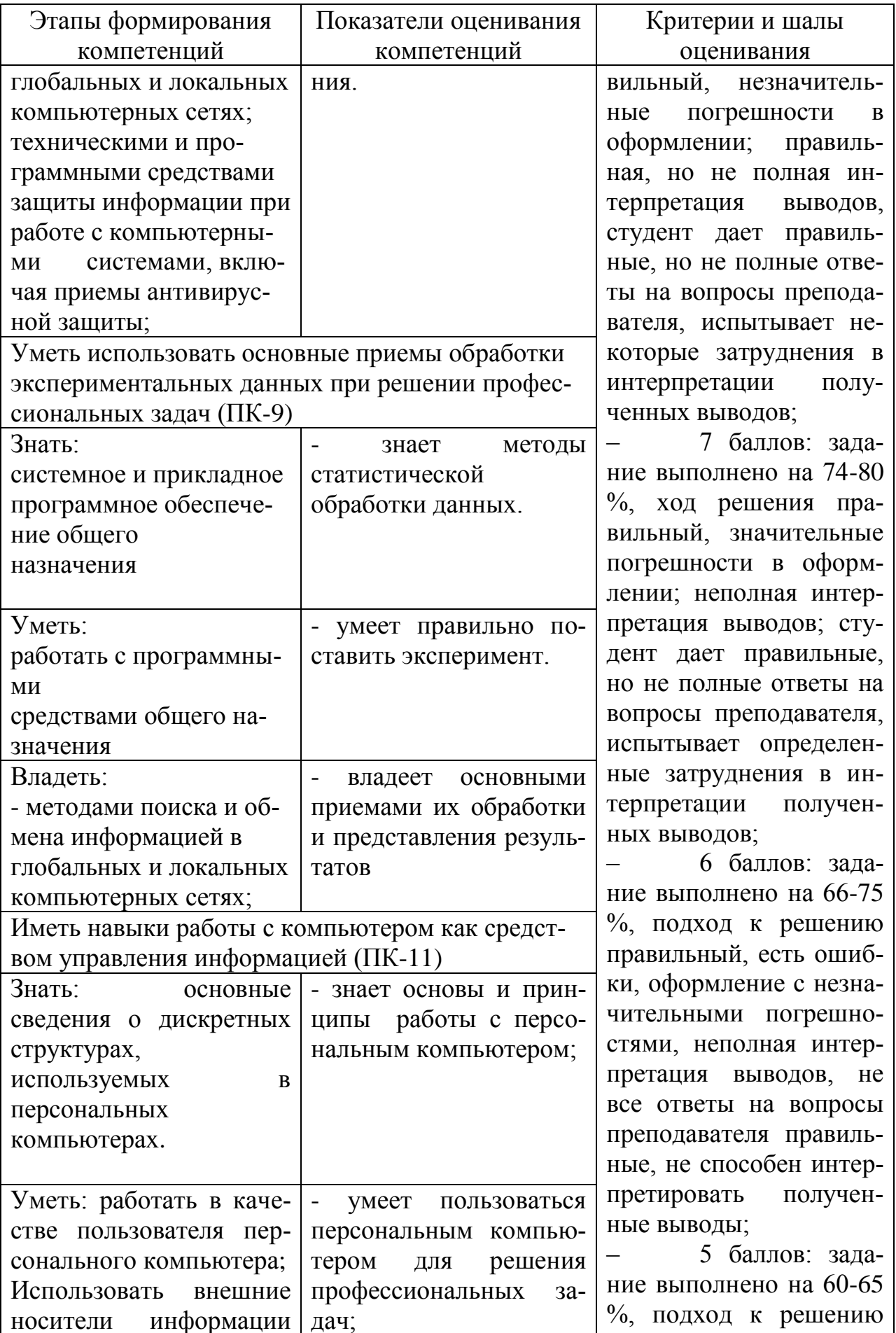

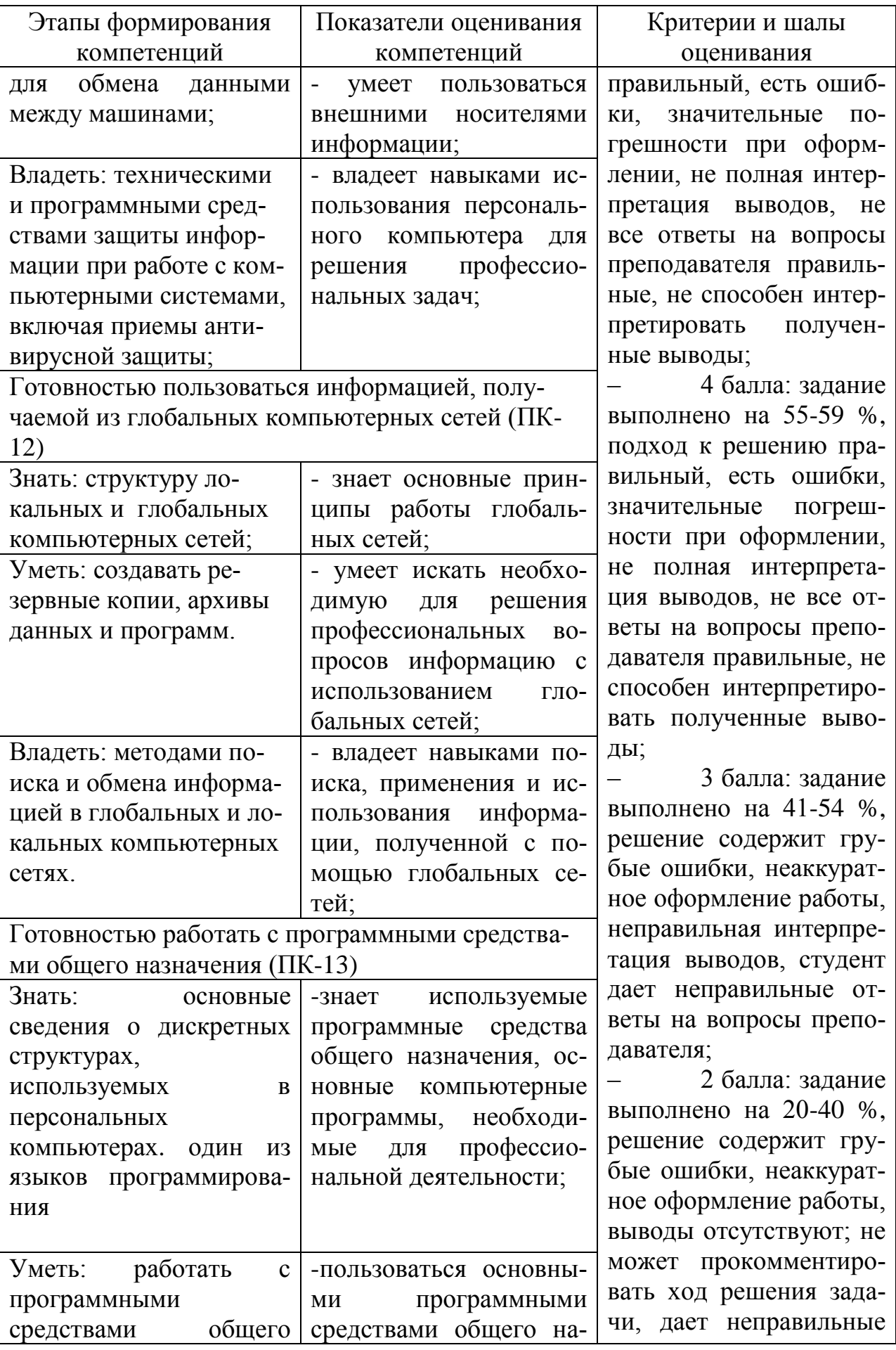

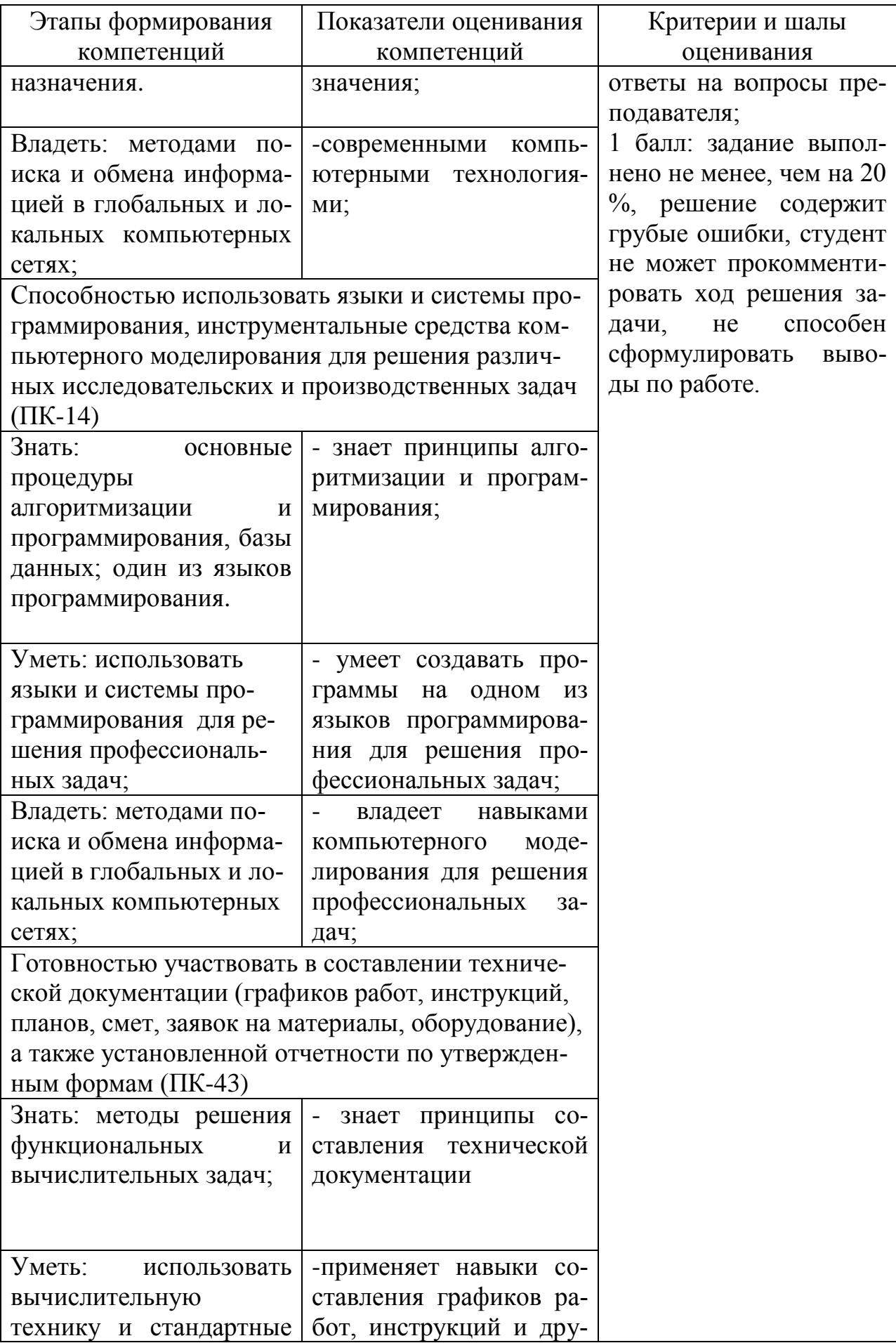

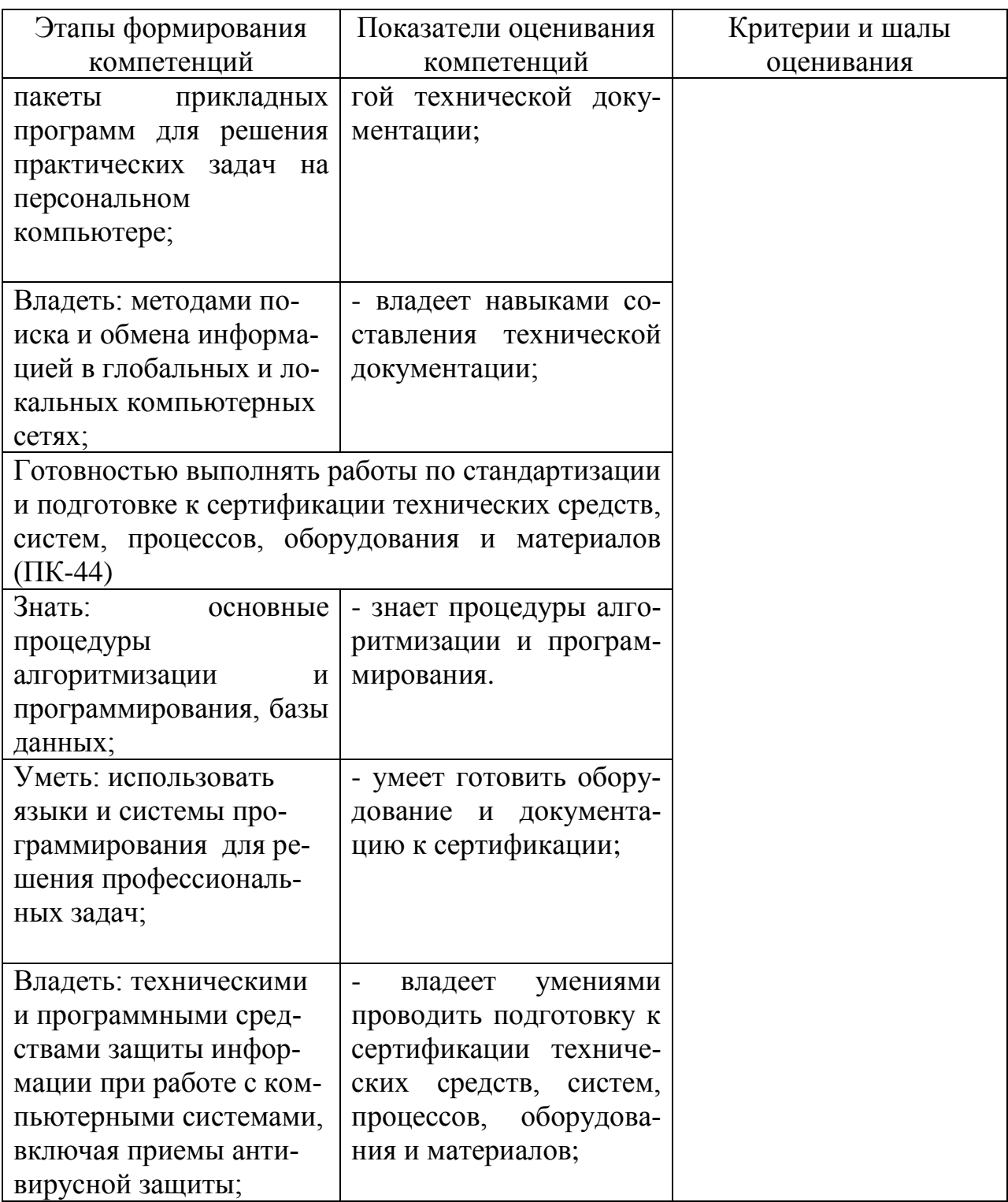

#### 9.6 Типовые контрольные задания для проведения текущего контроля и промежуточной аттестации по итогам освоения дисциплины

#### 9.6.1 Примерный перечень контрольных вопросов и задания для проведения текущего в форме устного опроса

- 1 Чему равен 1 байт?
- 2 Как записывается десятичное число 33 в двоичной системе счисления?
- 3 Какое десятичное число соответствует двоичному числу 100101?
- 4 Что такое мантисса числа?
- 5 Что такое основание числа?
- 6 Как записывается обратный код отрицательного числа -2?
- 7 Чему равна десятичная дробь 0,5 в двоичной системе счисления?
- 8 Способы перевода дробных десятичных чисел в двоичную систему счисления.
- 9 Назвать формулы для нахождения дополнительного кода числа.
- 10 Назвать способ получения обратного кода числа.
- 11 Определение файла и его характеристики, шаблон имени файла.
- 12 Характеристики и назначение операционной системы Windows.
- 13 Состав и назначение рабочего стола; панель задач, окна Windows.
- 14 Назначение элементов управления интерфейса Windows.
- 15 Файловая система Windows. Организация доступа к файлам.
- 16 Определение папки Windows. Характеристики: имя, дата, время создания.
- 17 Просмотр свойств устройств, папок и файлов: размер, занятое и свободное место.
- 18 Создание папок и файлов.
- 19 Определение ярлыка. Создание ярлыков.
- 20 Информация. Классификация информации.
- 21 Дайте определение понятию информационный процесс.
- 22 Основные принципы работы компьютера. Процессор. Память, внешние устройства.
- 23 Хранимая программа. Формирование изображения на мониторе, проекторе, принтере. Работа на клавиатуре
- 24 Назначение текстового процессора
- 25 Какова роль буфера?
- 26 Как и для какой цели производится форматирование документа?
- 27 В каких случаях используются колонтитулы?
- 28 В чем преимущества использования шаблонов?
- 29 Основные режимы работы электронной таблицы.
- $30<sup>°</sup>$ Что такое формула в электронной таблице и ее типы.
- 31 Что такое функция в электронной таблице и ее типы.
- 32 В чем смысл правил автоматической настройки формул при выполнении операций копирования и перемещения?
- 33 Что такое макросы и для чего они используются?
- 34 Перечислите основные этапы работы с электронной таблицей?
- 35 Назовите основные этапы работы по созданию программного продук- $Ta?$
- $36<sup>2</sup>$ Какие типы программных модулей существуют?
- При поиске информации в сети Интернет какой поисковой системой 37 Вы пользуетесь? Обоснуйте свой выбор.
- Назначение и возможности MicrosoftVisio. 38
- 39 Основные понятия векторной графики. Достоинства и недостатки.

#### **9.6.2 Перечень типовых индивидуальных заданий**

1 Световое табло состоит из святящихся элементов, каждый из которых может гореть одним из 3-х различных цветов. Сколько различных сигналов можно передать с помощью табло, состоящего из 5-ти таких элементов? (Все элементы должны гореть) (1б).

2 Как число 567 (10) представлено в восьмеричной системе счисления? (1б)

3 Дано: а=B8 (16) , b=272 (8) . Какое из чисел с, записанных в двоичной системе счисления, удовлетворяет неравенству  $a \lt c \lt b$ ? (26).

4 Сколько единиц содержится в двоичной записи числа 356 (10) ? (1б).

5 Вычислите сумму двоичных чисел x и y, если x=111010111 (2), y=011011001 (2) (1б).

6 Записать дополнительный код числа -62 в октетном (восьмиразрядном) формате с помощью формул (1) и (2). Вычислить в двоичной системе счисления, с использованием дополнительного кода числа, заменив вычитание сложением : 18-62. Результат перевести в 10-ую систему счисления (2б).

7 Перевести число 79,4375 (10) из десятичной системы счисления в двоичную.

8 Основы программирования на VISUAL BASIC:

Составить программу, которая:

 по щелчку мыши на кнопке «Вывод» или при нажатии на клавишу Enter копирует текст из верхнего текстового окна в нижнее текстовое окно;

 после такого копирования курсор возвращается в верхнее текстовое окно;

 по щелчку мыши на кнопке с надписью «Вывод имени» в нижнем текстовом окне должен выводиться текст (см. рис. 2):

#### *ФИО студента факультет и группа студента № студенческого билета*

 по щелчку мыши на кнопке с надписью «Очистка» или нажатии на клавишу Esc оба текстовые окна должны очищаться от текста.

#### **9.6.3 Примерный перечень вопросов для промежуточной аттестации в форме зачета с оценкой**

- 1 Перечислите форматы графических файлов. Для каких целей, какие форматы используются?
- 2 Что такое разрешение монитора, принтера, сканера, изображения?
- 3 Что такое кривая Безье? Назовите основные достоинства.
- 4 Фирменный стиль. Основные определения.
- 5 Общая характеристика текстовых редакторов, форматы текстовых файлов.
- 6 Элементы интерфейса MS Word: меню, панели инструментов, строка состояния.
- Способы создания документа. Сохранение и переименование документа.
- Структура документа Word.
- Основные операции редактирования документа. Перемещение по документу.
- Представление информации на экране. Режимы просмотра документа.
- Основные этапы создания документа Word.
- Форматирование символов и абзацев.
- Установка параметров страницы. Нумерация страниц.
- Назначение и использование колонтитулов.
- Проверка правописания.
- Использование нумерованных и маркированных списков.
- Создание, использование и изменение стиля.
- Использование объектов **Microsoft Equation**.
- Поиск и замена в готовом документе.
- Работа с таблицами.
- Проект и форма. Свойства формы.
- Режимы работы среды программирования.
- Сохранение проекта.
- Элементы управления. Свойства, события, методы.
- Переменные и константы.
- Массивы
- Типы данных. Размерность.
- Объявление переменных.
- Циклы.
- Конструкции ветвления.
- Процедуры и функции.
- Отладка программы. Ошибки в коде.
- Общая характеристика интерфейса и режимы работы среды программирования.
- Меню среды программирования: **Format, Debug, File, View, Run.**
- Файлы, создаваемые средой программирования.
- Типы ошибок: синтаксические, при выполнении программы, логические.
- Отладка приложения методы поиска ошибок в программе.
- Общая характеристика объектов интерфейса пользователя: свойства, методы, события.
- Свойства формы интерфейса пользователя, установка свойств.
- Методы формы интерфейса пользователя: **Cls, Print, Hide, Line, Show**.
- Свойства командных кнопок, меток и текстовых окон.
- Свойства графического окна, управление цветом в графическом окне.
- Этапы подготовки и решения задач.
- Понятие об алгоритме решения задачи. Представление алгоритмов в виде графических схем.
- 45 Типы данных в языке Visual Basic. Совместимость и преобразование типов данных.
- 46 Объявление констант и переменных различного типа.
- Размерность 47 Массивы. массива. Объявление статического  $\overline{M}$ линамического массива.
- 48 Область видимости переменной (глобальные, локальные, статические переменные).
- 49 Арифметические операции, приоритет выполнения операций.
- 50 Логические операции и отношения. Операции с текстовыми данными.
- 51 Условный оператор. Синтаксис простого и сложного оператора If...Then.
- 52 Типы функций в языке Visual Basic.
- 53 Использование функции InputBox: MsgBox и аргументы  $\overline{M}$ использование возвращаемого значения.
- 54 Процедуры и функции пользователя: структура, способы передачи и возврата данных.
- 55 Определение цикла, типы циклов: Do...Loop, For... Next.
- 56 Организация множественного выбора вычислений: оператор Select Сазе и его синтаксис.
- 57 Определение единиц измерения для графического окна.
- 58 Задание системы координат для графического окна.
- 59 Методы графического окна: Pset, Line, Cls.

#### 9.6.4 Типовые задачи для промежуточной аттестации в форме зачета с оценкой

1 Составить алгоритм и программу, которая получает 3 вещественные числа, делит минимальное из них на максимальное и выводит результат.

2 Составить алгоритм и программу построения по точкам графика заданной функции.

3 Составить алгоритм и программу, которая по месяцу, заданному целым числом (от 1 до 12) определяет его продолжительность в днях (28, 30 или 31).

4 Составить алгоритм и программу, которая получает 3 вещественные числа , вычисляет и выводит сумму и среднее арифметическое.

5 Составить алгоритм и программу, которая рассчитывает и выводит таблицу перевода длины морских миль в километры для значений М от 0 до 100 с шагом 5 по заланной формуле.

#### 10 Методические рекомендации для обучающихся по освоению дис-ПИПЛИНЫ

 Приступая к изучению дисциплины «Информатика», обучающемуся необходимо внимательно ознакомиться с тематическим планом занятий и списком рекомендованной литературы. Уровень и глубина усвоения дисциплины, обучающемся, зависят от активной и систематической работы на лекциях и практических занятия. В этой связи важное значение имеет самостоятельная работа обучающегося. Целью этой работы является вовлечение обучающегося в самостоятельную познавательную деятельность и формирование у него методов организации своей деятельности, которые приводят к развитию самостоятельного мышления, способностей к профессиональному саморазвитию, самосовершенствованию и самореализации в современных условиях.

В ходе лекции преподаватель излагает и разъясняет основные, наиболее сложные понятия, а также соответствующие теоретические и практические проблемы, дает задания и рекомендации для практических занятий, а также указания по выполнению обучающимся самостоятельной работы.

Темы лекций приведены в п. 5.3.

Важное значение имеет формирование конспекта лекций. При его ведении необходимо четко фиксировать рубрикацию материала, т.е. разграничение разделов, тем, вопросов, параграфов и т. п. Необходимо делать специальные пометки, например, в случаях, когда какое-либо определение, положение, вывод остались неясными, сомнительными. Иногда обучающийся не успевает записать важную информацию в конспект. Тогда необходимо сделать соответствующие пометки в тексте, чтобы не забыть, восполнить эту информацию в дальнейшем.

Качественно сделанный конспект лекций поможет обучающемуся в процессе самостоятельной работы и при подготовке к сдаче экзамена.

Практические занятия по дисциплине проводятся в соответствии с п. 5.4. Цели практических занятий: закрепить теоретические знания, полученные студентом на лекциях и в результате самостоятельного изучения соответствующих разделов рекомендуемой литературы. Темы практических занятий заранее сообщаются обучающимся для того, чтобы они имели возможность подготовиться и проработать соответствующие теоретические вопросы дисциплины. В начале каждого практического занятия преподаватель:

– кратко доводит до обучающихся цели и задачи занятия, обращая их внимание на наиболее сложные вопросы по изучаемой теме;

– проводит устный опрос обучающихся, в ходе которого также обсуждаются наиболее сложные вопросы;

**-** обучающиеся решают индивидуальные задания.

По итогам лекций, лабораторных работ и практических занятий преподаватель выставляет в журнал полученные обучающимся баллы, согласно п. 9.1 и п. 9.2.

В современных условиях перед студентом стоит важная задача – научиться работать с массивами информации. Обучающимся необходимо развивать в себе способность и потребность использовать доступные информационные возможности и ресурсы для поиска нового знания и его распространения.

Обучающимся необходимо научиться управлять своей исследовательской и познавательной деятельностью в системе «информация - знание - информация». Прежде всего, для достижения этой цели, в вузе организуется самостоятельная работа обучающихся. Кроме того, современное обучение предполагает, что существенную часть времени в освоении учебной дисциплины обучающийся проводит самостоятельно. Принято считать, что такой метод обучения должен способствовать творческому овладению обучающимися специальными знаниями и навыками.

Самостоятельная работа обучающегося весьма многообразна и содержательна. Она включает следующие виды занятий (п. 5.6):

- самостоятельный поиск, анализ информации и проработка учебного материала:

- подготовку к устному опросу (перечень типовых вопросов для текущего контроля в п. 9.6.);

- выполнение индивидуального задания.

Систематичность занятий предполагает равномерное, в соответствии с пп. 5.2, 5.4 и 5.6, распределение объема работы в течение всего предусмотренного учебным планом срока овладения дисциплиной. Такой подход позволяет избежать дефицита времени, перегрузок, спешки и т. п. в завершающий период изучения дисциплины. Последовательность работы означает преемственность и логику в овладении знаниями по дисциплине. Данный принцип изначально заложен в учебном плане при определении очередности изучения дисциплин. Аналогичный подход применяется при определении последовательности в изучении тем дисциплины.

Завершающим этапом самостоятельной работы является подготовка к сдачи зачета с оценкой по дисциплине, предполагающая интеграцию и систематизацию всех полученных при изучении учебной дисциплины знаний.

Промежуточная аттестация предполагает ответы обучающегося на два вопроса и решение задачи (п. 9.6.3 и 9.6.4).

Рабочая программа дисциплины «Информатика» составлена в соответствии с требованиями ФГОС ВО по направлению подготовки 25.03.03 «Аэронавигация».

Программа рассмотрена и одобрена на заседании кафедры №8 «Прикладной математики и информатики» « У » сепрелая 2019 года, протокол  $N_2$   $g$ .

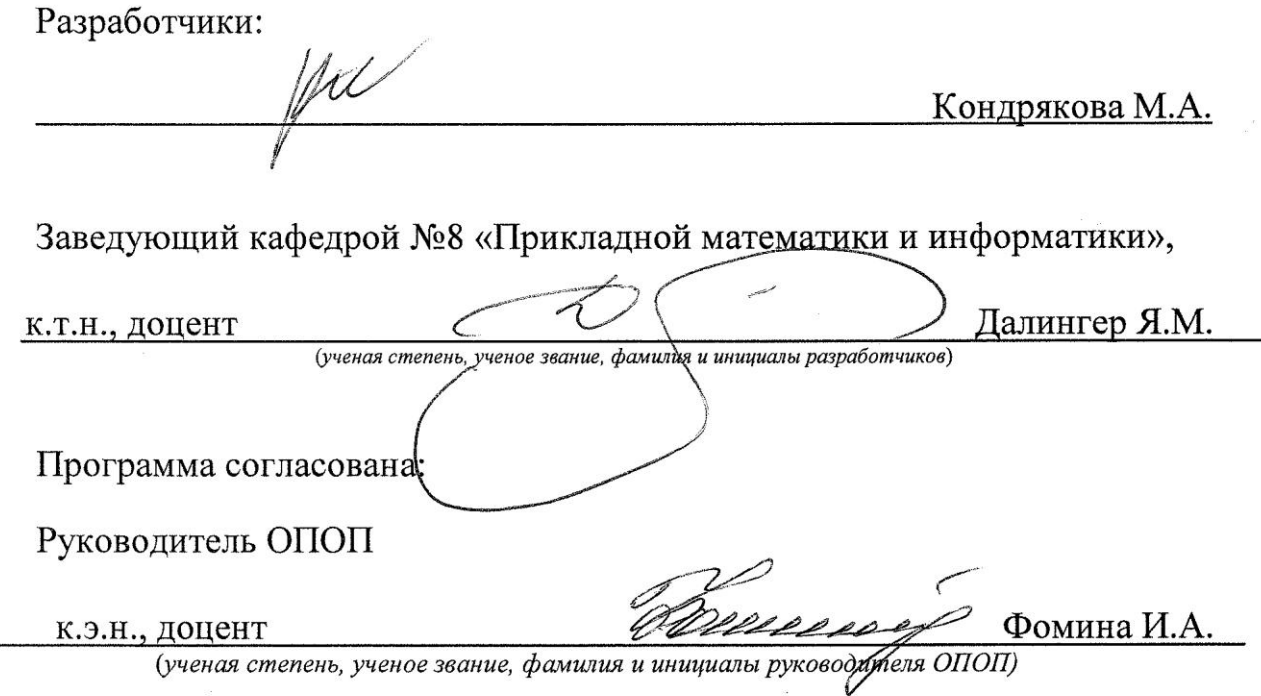

Программа рассмотрена и одобрена на заседании Учебно-методического совета Университета « 16 » апреля 2019 г., протокол № 6.